# **Antrag auf Anerkennung von Kraftfahrzeugwerkstätten zur Durchführung von Sicherheitsprüfungen (SP) nach § 29 in Verbindung mit Anlage VIII und Anlage VIIIc StVZO**

**Innungsstempel:**

Firmenstempel

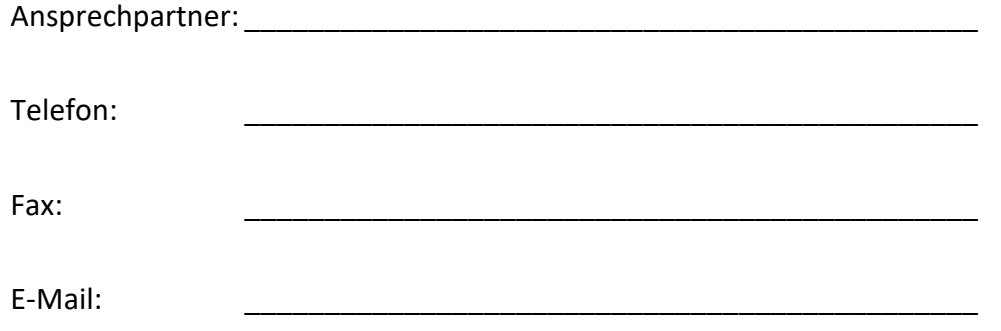

### **Erläuterungen zum Ausfüllen des Antrages Das Original des Antrages ist bei der Kfz-Innung einzureichen.**

#### **Zu Nr. 1.1**

Hier ist die Anschrift des Hauptbetriebes einzutragen.

#### **Zu Nr. 1.1.1**

Sofern der Antrag für einen Filialbetrieb gestellt wird, ist dieser hier anzugeben.

#### **Zu Nr. 1.2**

Tragen Sie ein, mit welchem Handwerk der Betrieb in die Handwerksrolle eingetragen ist. Des Weiteren ist der Sitz der Handwerkskammer anzugeben, bei der der Rolleneintrag besteht.

#### **Zu Nr. 1.3**

Für den Antragsteller oder bei juristischen Personen, die nach Gesetz oder Satzung zur Vertretung berufenen Personen, ist ein Polizeiliches Führungszeugnis der **Belegart "O"** beim Einwohnermeldeamt zu beantragen. **Als Empfängeradresse ist unbedingt die Kfz-Innung anzugeben!**

#### **Zu Nr. 1.4**

Die Versicherung muss bestätigen, dass das Risiko aus der Durchführung der SP im Rahmen und im Umfang der Betriebshaftpflichtversicherung mitversichert ist. Eine Kopie der Bestätigung ist dem Antrag beizufügen.

Ein entsprechender Vordruck liegt diesem Antrag bei.

#### **Zu Nr. 2.1**

Namen, Vornamen und Anschriften der verantwortlichen Personen sind aufzuführen und von diesen zu unterzeichnen. Es werden polizeiliche Führungszeugnisse nach **Belegart** "O" und Auskünfte aus dem Fahreignungsregister benötigt. Sofern mehr als zwei verantwortliche Personen für die SP anerkannt werden sollen, ist ein gesondertes Blatt beizulegen.

#### **Zu Nr. 2.2 / 2.3**

Die verantwortlichen Personen müssen die Meisterprüfung gem. Nr. 2.4.1.2 Anlage VIIIc StVZO erfolgreich abgelegt haben. Eine Kopie des Meisterbriefes oder des Meisterprüfungszeugnisses ist jeweils beizufügen. Darüber hinaus sind jeweils die Teilnahmebescheinigungen/Zertifikate der letzten, erfolgreich absolvierten SP-Schulung/en beizulegen.

#### **Zu Nr. 3.1**

Namen, Vornamen und Anschriften der Fachkräfte sind aufzuführen und von diesen zu unterzeichnen. Sollte eine der als Fachkraft eingetragenen Personen im Besitz einer gültigen Fahrerlaubnis der Klassen C/CE (siehe auch Nr. 4) sein wird eine Auskunft aus dem Fahreignungsregister benötigt. Sofern mehr als zwei Fachkräfte für die SP anerkannt werden sollen, ist ein gesondertes Blatt beizulegen.

#### **Zu Nr. 3.2/3.3**

Die Fachkräfte müssen die Gesellenprüfung gem. Nr. 2.4.1.1 Anlage VIIIc StVZO erfolgreich abgelegt haben. Eine Kopie des Gesellenbriefes oder des Gesellenprüfungszeugnisses ist jeweils beizufügen. Darüber hinaus sind jeweils die Teilnahmebescheinigungen/Zertifikate der letzten, erfolgreich absolvierten SP-Schulung/en beizulegen.

#### **Zu Nr. 4**

Mit der Verpflichtung einer Fahrt im Rahmen der SP muss mindestens eine verantwortliche Person bzw. Fachkraft im Besitz einer gültigen Fahrerlaubnis der Klassen C/CE sein. SP dürfen nur dann durchgeführt werden, wenn die/se Person/en in der Betriebsstätte anwesend ist/sind (Nr. 2.9 der SP-Anerkennungsrichtlinie). Weiterhin darf gegenüber dieser/n Person/en kein Fahrverbot bestehen.

#### **Zu Nr. 5**

Es ist zu bestätigen, dass die Beschaffenheit und Ausstattung der Werkstatt den Anforderungen der Anlage VIIId StVZO entspricht. Die Anschrift der Werkstatt ist anzugeben. Es ist notwendig, dass die StVZO mit den dazugehörigen Richtlinien, das Verkehrsblatt bzw. eine entsprechende Fachzeitschrift und die technischen Daten/Prüfanleitungen vorliegen.

#### **Zu Nr. 6**

Von der SP-Werkstatt ist eine Dokumentation der Betriebsorganisation zu erstellen, die interne Regeln enthält und durch die sichergestellt wird, dass die SP ordnungsgemäß durchgeführt wird (SP-Qualitätssicherung). Sofern das EDV-Programm SP-Plus verwendet werden soll, ist das komplett ausgefüllte Bestellformular dem Antrag beizulegen.

Wird ein anderes QS-System benutzt, ist dies auf dem Antrag zu vermerken.

#### **Zu Nr. 7**

Die Anerkennung zur Durchführung der Sicherheitsprüfung kann auf bestimmte Fahrzeuggruppen (Nr. 7.1) oder Fahrzeuge bestimmter Fahrzeughersteller (Nr. 7.2) beschränkt werden. Sofern eine Beschränkung vorgenommen werden soll, ist hier anzugeben, auf welche Fahrzeuggruppen bzw. Hersteller die SP-Anerkennung eingeschränkt werden soll.

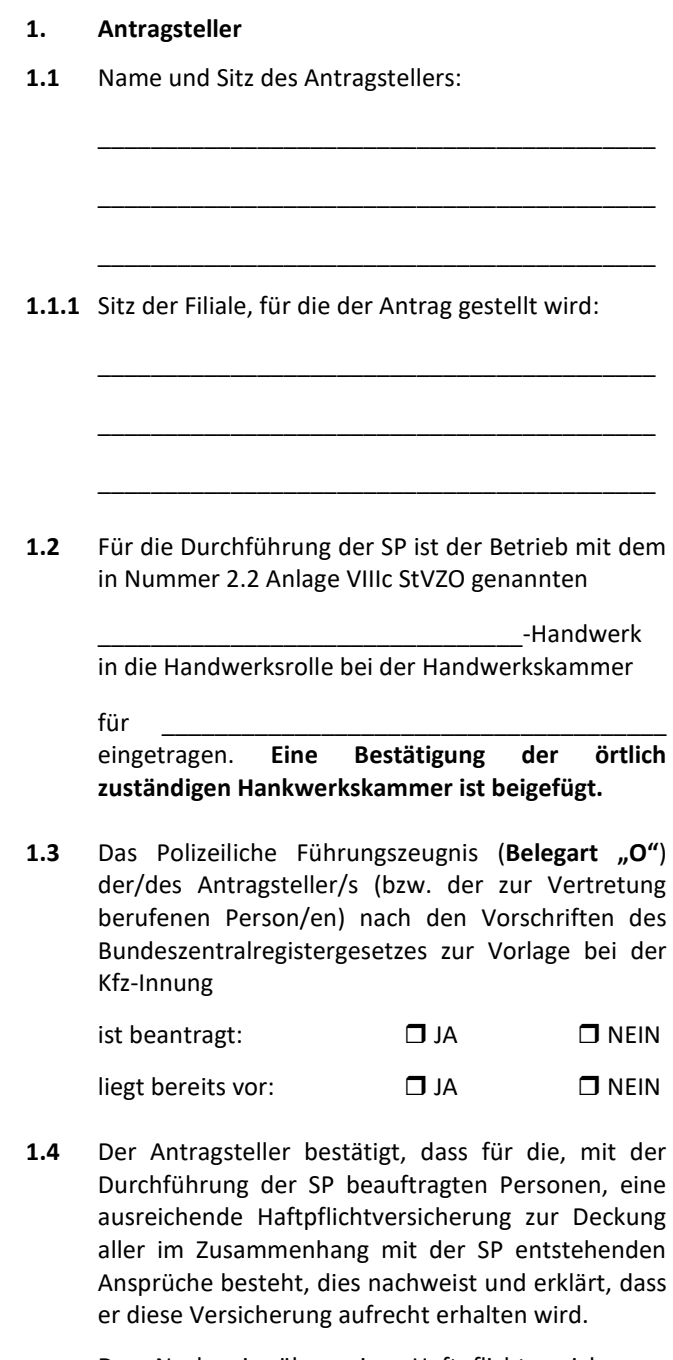

Der Nachweis über eine Haftpflichtversicherung nach Nr. 2.9 Anlage VIIIc StVZO ist dem Antrag beigefügt:

#### $\square$  JA  $\square$  NEIN

**1.5** Der Antragsteller stellt das Land, in dem er tätig wird, von allen Ansprüchen Dritter wegen Schäden frei, die im Zusammenhang mit der SP von ihm oder den von ihm beauftragten Personen verursacht werden. Er bestätigt den Abschluss einer entsprechenden Versicherung und erklärt, dass er diese aufrechterhalten wird.

> Der Nachweis über eine Haftpflichtversicherung nach Nr. 2.10 Anlage VIIIc StVZO ist dem Antrag beigefügt:

> > $\Box$  JA  $\Box$  NEIN

#### **2. Verantwortliche Personen (Meister)**

**2.1** Verantwortliche Person/en für die Durchführung und Unterzeichnung der SP:

\_\_\_\_\_\_\_\_\_\_\_\_\_\_\_\_\_\_\_\_\_\_\_\_\_\_\_\_\_\_\_\_\_\_\_\_\_\_\_\_\_\_\_\_

\_\_\_\_\_\_\_\_\_\_\_\_\_\_\_\_\_\_\_\_\_\_\_\_\_\_\_\_\_\_\_\_\_\_\_\_\_\_\_\_\_\_\_\_

*1. Person:* \_\_\_\_\_\_\_\_\_\_\_\_\_\_\_\_\_\_\_\_\_\_\_\_\_\_\_\_\_\_\_\_\_\_\_

#### (Name, Vorname, Anschrift, Unterschrift)

Das Polizeiliche Führungszeugnis (Belegart "O") nach den Vorschriften des Bundeszentralregistergesetzes zur Vorlage bei der Kfz-Innung

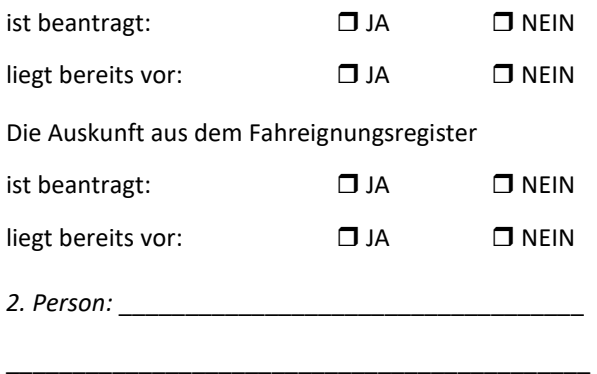

(Name, Vorname, Anschrift, Unterschrift)

Das Polizeiliche Führungszeugnis (Belegart "O") nach den Vorschriften des Bundeszentralregistergesetzes zur Vorlage bei der Kfz-Innung

\_\_\_\_\_\_\_\_\_\_\_\_\_\_\_\_\_\_\_\_\_\_\_\_\_\_\_\_\_\_\_\_\_\_\_\_\_\_\_\_\_\_\_\_

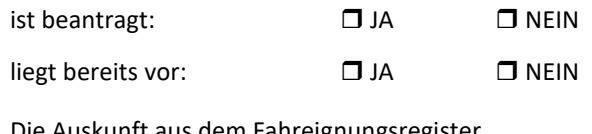

Die Auskunft aus dem Fahreignungsregister

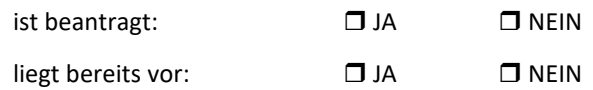

**2.2** Die verantwortliche/n Person/en hat/haben die nach Nr. 2.5 Anlage VIIIc StVZO geforderte Qualifikation. Nachweise sind dem Antrag beigefügt.

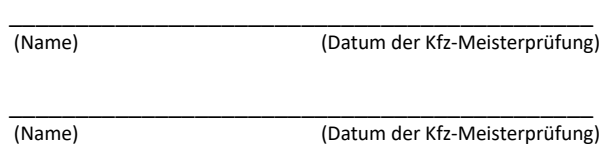

**2.3** Die genannte/n Person/en hat/haben an einer SP-Schulung nach Nr. 2.6 i. V. m. Nr. 7 Anlage VIIIc StZVO erfolgreich teilgenommen. Die Teilnahmebescheinigungen/Zertifikate sind dem Antrag beigefügt.

#### \_\_\_\_\_\_\_\_\_\_\_\_\_\_\_\_\_\_\_\_\_\_\_\_\_\_\_\_\_\_\_\_\_\_\_\_\_\_\_\_\_\_\_\_ (Name) (Datum der Schulung)

#### **3. Fachkräfte (Gesellen)**

**3.1** Fachkräfte zur Durchführung der SP:

*1. Person:*\_\_\_\_\_\_\_\_\_\_\_\_\_\_\_\_\_\_\_\_\_\_\_\_\_\_\_\_\_\_\_\_\_\_

(Name, Vorname, Anschrift, Unterschrift)

*2. Person:* \_\_\_\_\_\_\_\_\_\_\_\_\_\_\_\_\_\_\_\_\_\_\_\_\_\_\_\_\_\_\_\_\_

\_\_\_\_\_\_\_\_\_\_\_\_\_\_\_\_\_\_\_\_\_\_\_\_\_\_\_\_\_\_\_\_\_\_\_\_\_\_\_\_\_\_ (Name, Vorname, Anschrift, Unterschrift)

**3.2** Die Fachkraft/-kräfte hat/haben die nach Nr. 2.4.1 Anlage VIIIc StVZO geforderte Qualifikation. Nachweise sind dem Antrag beigefügt.

\_\_\_\_\_\_\_\_\_\_\_\_\_\_\_\_\_\_\_\_\_\_\_\_\_\_\_\_\_\_\_\_\_\_\_\_\_\_\_\_\_\_\_\_

\_\_\_\_\_\_\_\_\_\_\_\_\_\_\_\_\_\_\_\_\_\_\_\_\_\_\_\_\_\_\_\_\_\_\_\_\_\_\_\_\_\_

\_\_\_\_\_\_\_\_\_\_\_\_\_\_\_\_\_\_\_\_\_\_\_\_\_\_\_\_\_\_\_\_\_\_\_\_\_\_\_\_\_\_

\_\_\_\_\_\_\_\_\_\_\_\_\_\_\_\_\_\_\_\_\_\_\_\_\_\_\_\_\_\_\_\_\_\_\_\_\_\_\_\_\_\_

(Name) (Datum der Kfz-Gesellenprüfung)

\_\_\_\_\_\_\_\_\_\_\_\_\_\_\_\_\_\_\_\_\_\_\_\_\_\_\_\_\_\_\_\_\_\_\_\_\_\_\_\_\_\_\_\_ (Name) (Datum der Kfz-Gesellenprüfung)

**3.3** Die genannte/n Person/en hat/haben an einer SP Schulung nach Nr. 2.6 i. V. m. Nr. 7 Anlage VIIIc StZVO erfolgreich teilgenommen. Die Teilnahmebescheini gungen/Zertifikate sind dem Antrag beigefügt.

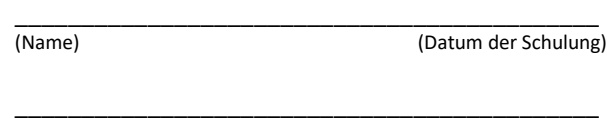

(Name) (Datum der Schulung)

#### **4. Erforderliche Fahrerlaubnis**

Die in Nr. 2 bzw. Nr. 3 genannte/n Person/en verfügt/en über eine Fahrerlaubnis der Klasse C/CE; Nachweise sind dem Antrag beigefügt.

\_\_\_\_\_\_\_\_\_\_\_\_\_\_\_\_\_\_\_\_\_\_\_\_\_\_\_\_\_\_\_\_\_\_\_\_\_\_\_\_\_\_\_ (Name) (Fahrerlaubnisklasse)

Ein Fahrverbot besteht nicht

Die Auskunft aus dem Fahreignungsregister

 $\Box$  ist beantragt  $\Box$  liegt bereits vor

\_\_\_\_\_\_\_\_\_\_\_\_\_\_\_\_\_\_\_\_\_\_\_\_\_\_\_\_\_\_\_\_\_\_\_\_\_\_\_\_\_\_\_

(Name) (Fahrerlaubnisklasse)

Ein Fahrverbot besteht nicht

Die Auskunft aus dem Fahreignungsregister

 $\Box$  ist beantragt  $\Box$  liegt bereits vor

#### **4. SP-Beauftragter (SPB)**

Der SPB ist in allen Bereichen der SP der erste Ansprechpartner für die Kfz-Innung. Er trägt damit die Verantwortung, die ordnungsgemäße Durchführung und Dokumentation der SP sicherzustellen. Die Funktion des SPB kann sowohl von einem Meister als auch einem Gesellen übernommen werden.

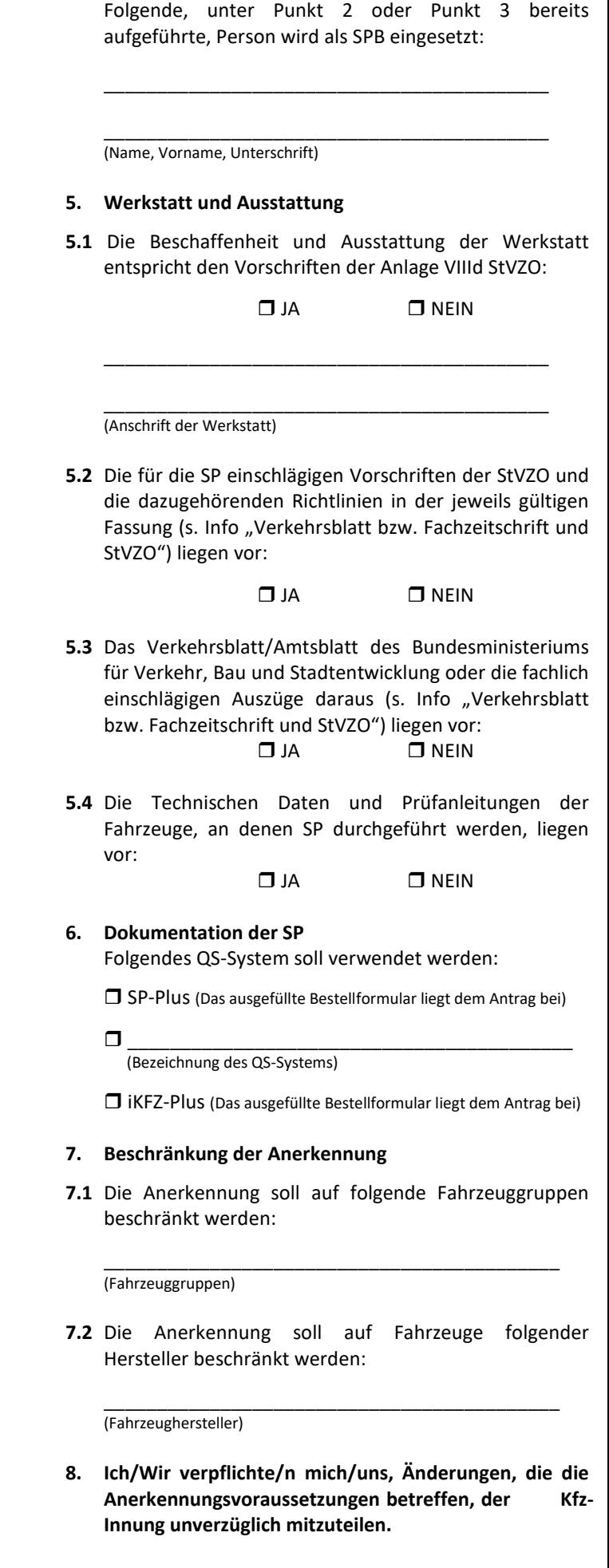

\_\_\_\_\_\_\_\_\_\_\_\_\_\_\_\_\_\_\_\_\_\_\_\_\_\_\_\_\_\_\_\_\_\_\_\_\_\_\_\_\_\_\_

# **Anlage zum Antrag auf Anerkennung von Kfz-Werkstätten zur Durchführung von Sicherheitsprüfungen (SP) nach § 29 in Verbindung mit Anlage VIII und Anlage VIIIc StVZO**

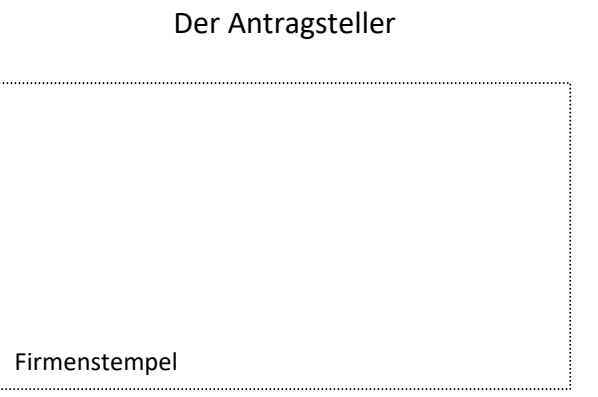

- $\checkmark$  bestätigt, dass für das mit der Durchführung der Untersuchung nach § 29 in Verbindung mit Anlage VIII und VIIIc StVZO beauftragte Personal eine ausreichende Haftpflichtversicherung zur Deckung aller im Zusammenhang mit den Untersuchungen entstehenden Ansprüchen besteht, weist dies auf Verlangen nach und erklärt, dass er diese Versicherung aufrecht erhalten wird.
- $\checkmark$  stellt das Bundesland Bremen von allen Ansprüchen Dritter wegen Schäden frei, die im Zusammenhang mit den Untersuchungen nach § 29 in Verbindung mit Anlage VIII und VIIIc StVZO von ihm oder dem von ihm beauftragten Personal verursacht werden, und bestätigt den Abschluss einer entsprechenden Versicherung, weist dies auf Verlangen nach und erklärt, dass er diese Versicherung aufrecht erhalten wird. Er erklärt, diese Versicherung im Rahmen einer Prüfung den befugten Personen auf Verlangen nachzuweisen.
- $\checkmark$  erklärt, dass ihm bekannt ist, dass die Kfz-Innung selbst prüfen oder durch von ihr bestimmte sachverständige Personen oder Stellen prüfen lassen kann, ob die Voraussetzungen für die Anerkennung noch gegeben sind, die Abgasuntersuchungen ordnungsgemäß durchgeführt werden und die sich sonst aus der Anerkennung oder den Nebenbestimmungen ergebende Pflichten erfüllt werden.
- $\checkmark$  erklärt, dass ihm bekannt ist, dass die mit der Prüfung beauftragten Personen befugt sind, Grundstücke und Geschäftsräume des Inhabers der Anerkennung während der Geschäfts- und Betriebszeiten zu betreten, dort Prüfungen und Besichtigungen vorzunehmen und die vorgeschriebenen Aufzeichnungen einzusehen.
- $\checkmark$  erklärt, dass ihm bekannt ist, dass er diese Maßnahmen zu dulden, soweit erforderlich die beauftragten Personen dabei zu unterstützen und auf Verlangen die vorgeschriebenen Aufzeichnungen vorzulegen hat. Er hat die Kosten der Prüfung zu tragen.

\_\_\_\_\_\_\_\_\_\_\_\_\_\_\_\_\_\_\_\_\_\_\_\_\_\_\_\_\_\_\_ \_\_\_\_\_\_\_\_\_\_\_\_\_\_\_\_\_\_\_\_\_\_\_\_\_\_\_\_\_\_\_\_\_\_\_\_\_\_\_\_\_

(Ort, Datum) (Firmenstempel, Unterschrift)

**Formular wird nicht gesendet, nur zum Ausfüllen und Drucken geeignet.** 

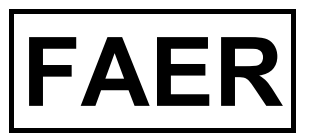

**Kraftfahrt-Bundesamt 24932 Flensburg** 

# **Antrag auf Auskunft aus dem Fahreignungsregister**

Ich beantrage, mir Auskunft über die zu meiner Person im Fahreignungsregister gespeicherten Entscheidung(en) zu erteilen.

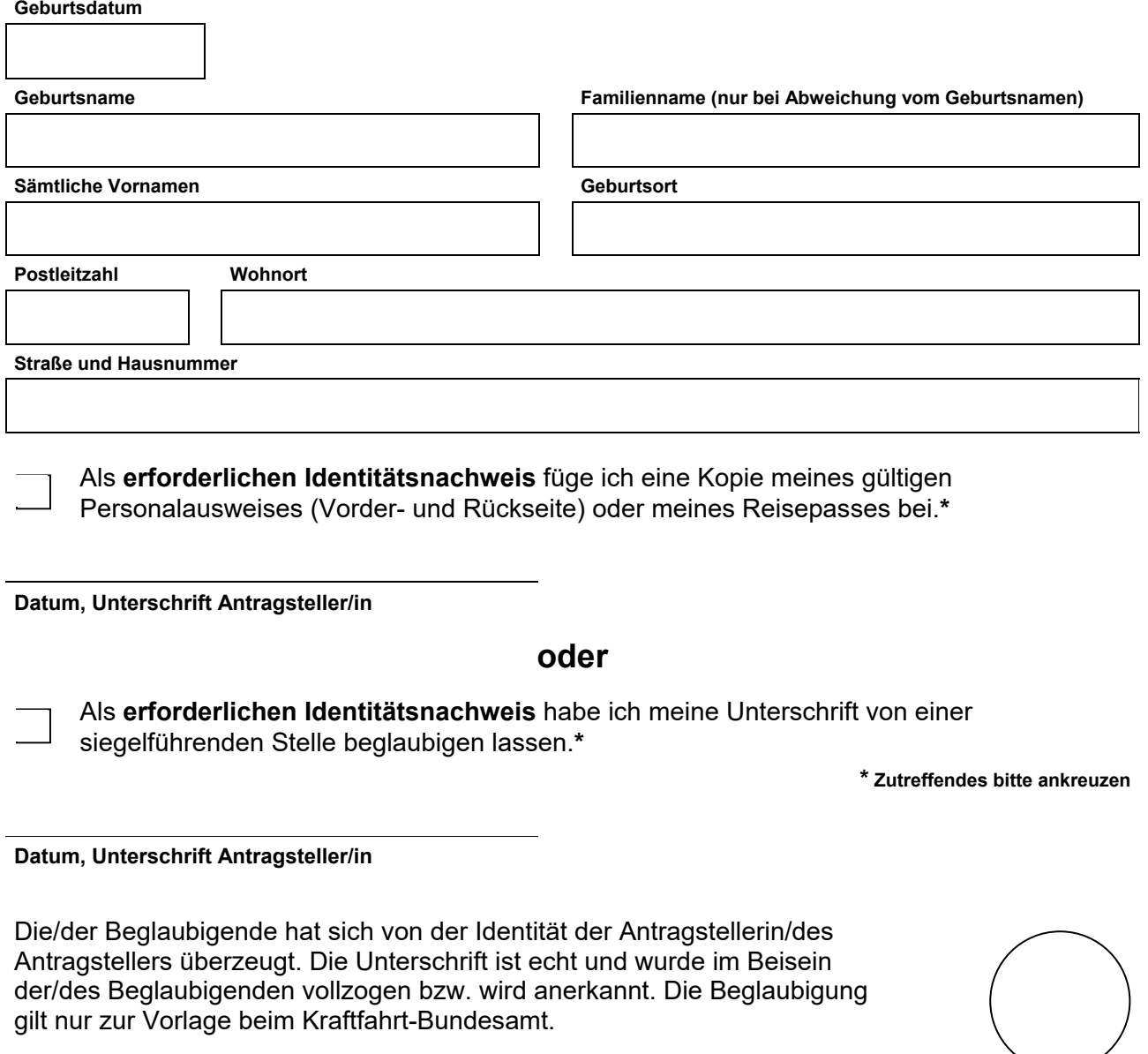

**Name der siegelführenden Stelle, Ort, Datum und Unterschrift Dienstsiegelabdruck**

### **Versicherungsbestätigung für technische Fahrzeugprüfungen nach der StVZO Betriebshaftpflichtversicherung**

Versicherungsnehmer:

(Firmenname und Anschrift)

Nummer der Betriebshaftpflichtversicherung:

Hiermit wird bestätigt, dass im Rahmen und Umfang der o. g. Betriebshaftpflichtversicherung Versicherungsschutz für die gesetzliche Haftpflicht aus der Durchführung von

Abgasuntersuchung an Kraftfahrzeugen (AU) gemäß § 29 i. V. m. Anlage VIII und VIIIc StVZO

Abgasuntersuchung an Krafträdern (AUK) gemäß § 29 i. V. m. Anlage VIII und VIIIc StVZO

□ Sicherheitsprüfung (SP) an Kraftfahrzeugen gemäß § 29 i. V. m. Anlage VIII und VIIIc StVZO

Gasanlagenprüfung (GAP) gemäß § 41a i. V. m. Anlage XVIIa StVZO

Gassystemeinbauprüfung (GSP) gemäß § 41a i. V. m. Anlge XVIIa StVZO

 Prüfung der Fahrtschreiber und Kontrollgeräte gemäß § 57b StVZO i. V. m. Anlage XVIII und XVIIId StVZO

besteht. Die vertraglich vereinbarten Versicherungssummen für Personen- und Sachschäden aus der Durchführung von AU, AUK, SP, GAP, GSP sowie der Prüfung der Fahrtschreiber und Kontrollgeräte betragen im Rahmen der Versicherungssummen des Betriebshaftpflichtvertrages

EUR\_\_\_\_\_\_\_\_\_\_\_\_\_\_\_\_\_\_\_\_\_\_\_\_\_ für Personenschäden und

EUR\_\_\_\_\_\_\_\_\_\_\_\_\_\_\_\_\_\_\_\_\_\_\_\_\_ für Sachschäden je Versicherungsfall und Versicherungsjahr.

Eingeschlossen ist hierbei - abweichend von Ziff. 7.3 AHB - die vom Versicherungsnehmer durch Freistellungserklärung gegenüber dem jeweiligen Bundesland sowie den am Anerkennungsverfahren beteiligten Stellen übernommene gesetzliche Haftpflicht aus der Durchführung der jeweiligen technischen Fahrzeugprüfungen.

Der Versicherer verzichtet auf Rückgriffsansprüche gegen die jeweilige Kfz-Innung als anerkennende Stelle bei fahrlässigen Handlungen oder Unterlassungen der Kfz-Innung oder ihren Mitarbeitern im Rahmen des Anerkennungsverfahrens zur Durchführung von technischen Fahrzeugprüfungen.

 $\overline{\phantom{a}}$  , and the contribution of the contribution of the contribution of the contribution of the contribution of the contribution of the contribution of the contribution of the contribution of the contribution of the

### **Straßenverkehrszulassungsordnung (StVZO) und Verkehrsblatt/Fachzeitschrift**

Voraussetzung für die Anerkennung zur Durchführung der Abgasuntersuchung ist, dass die StVZO aktuell im Betrieb vorliegt. Des Weiteren muss regelmäßig das Verkehrsblatt **oder** eine entsprechende Fachzeitschrift bezogen werden.

#### **Zwingend erforderlich: Straßenverkehrszulassungsordnung (StVZO)**

Τ

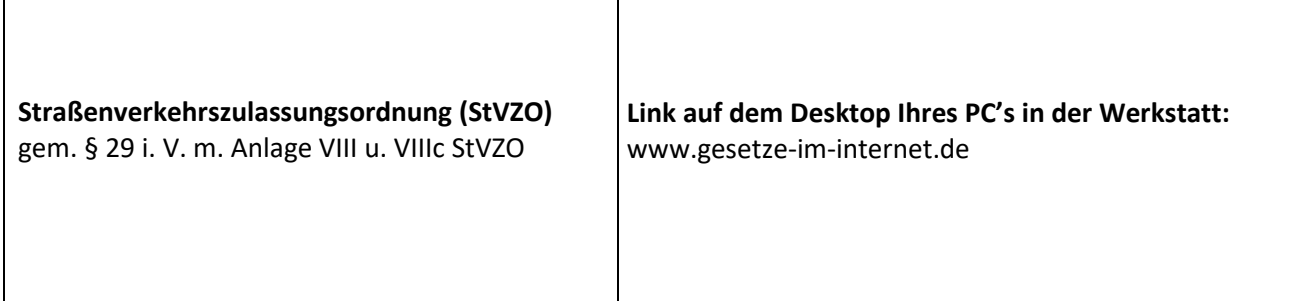

#### **Entweder: Verkehrsblatt…**

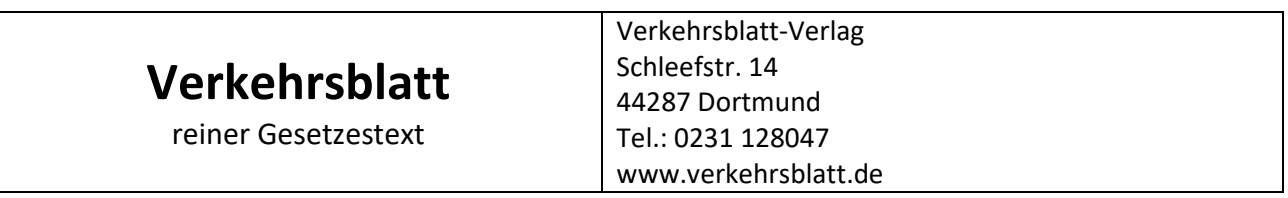

#### **…oder: eine der folgenden Fachzeitschriften**

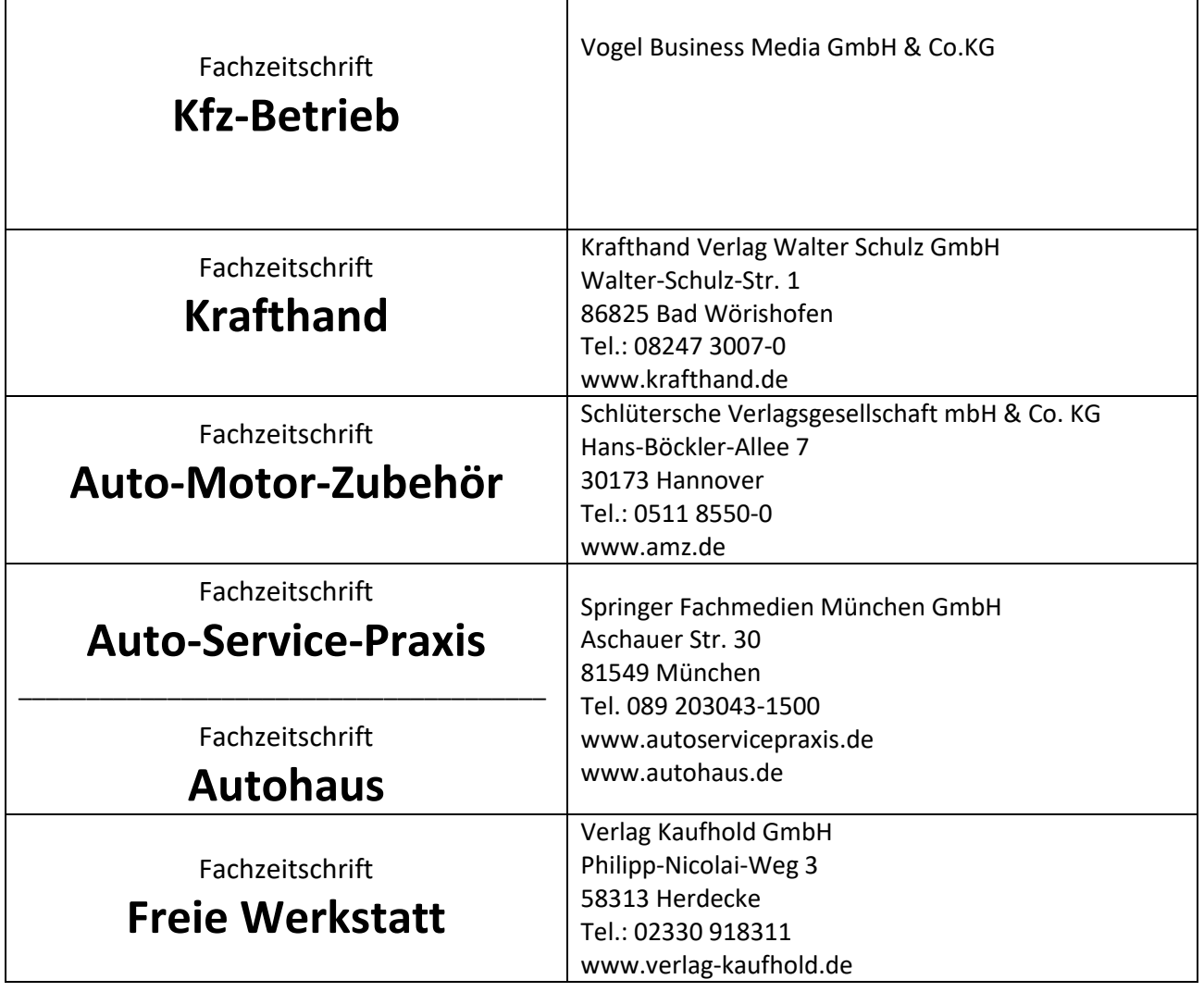

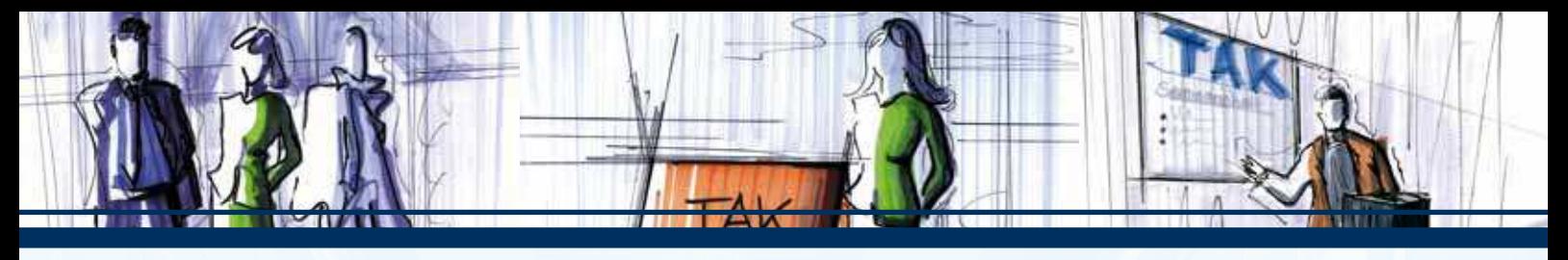

bitte beide Seiten zusammen mit der SP Anerkennung per Fax an: (02 28) 91 27 - 1 59

# SP PLUS SOFTWARE SERVICEVERTRAG

zwischen Akademie des Deutschen Kraftfahrzeuggewerbes GmbH (TAK) Franz-Lohe-Str. 19, 53129 Bonn

nachfolgend TAK genannt und

Firmenbezeichnung und Anschrift

Ihre Tel. Nr. Ihre Fax Nr. Ihre Fax Nr.

E-Mail Adresse

Rechnungsanschrift, falls abweichend

SP-Kontrollnummer (sollte sich Ihre SP-Kontrollnummer zwischenzeitlich geändert haben, geben Sie uns bitte zusätzlich Ihre alte Kontrollnummer an)

(zur ordnungsgemäßen Durchführung dieses Vertrags benötigen wir eine gültige E-Mail Adresse, um Sie über Updates und SPrelevante Themen informieren zu können.)

Bitte senden Sie mir in regelmäßigen Abständen Informationen über das Seminarangebot der TAK zu.

nachfolgend Kunde genannt, wird ein Software Servicevertrag geschlossen.

Leistungsumfang: Die TAK stellt dem Kunden ein Softwarepaket zur Verfügung, bestehend aus:

(1) Der Vollversion des TAK-Programms SP Plus.

- (2) Der Vollversion des Vorgabenmoduls der Fahrzeugsystemdaten GmbH (FSD).
- (3) Updates von SP Plus und des Vorgabenmoduls während der Vertragslaufzeit, dabei werden
	- bis zu 4 Komplett-Updates pro Jahr per DVD ausgeliefert
	- bis zu 8 Daten-Updates der Vorgaben online zur Verfügung gestellt.

(4) Erweiterte Hotline.

 Einzelheiten hierzu sind in den 'Allgemeinen Vertragsbedingungen zum SP Plus Software Servicevertrag' auf den folgenden Seiten geregelt.

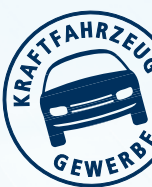

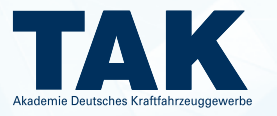

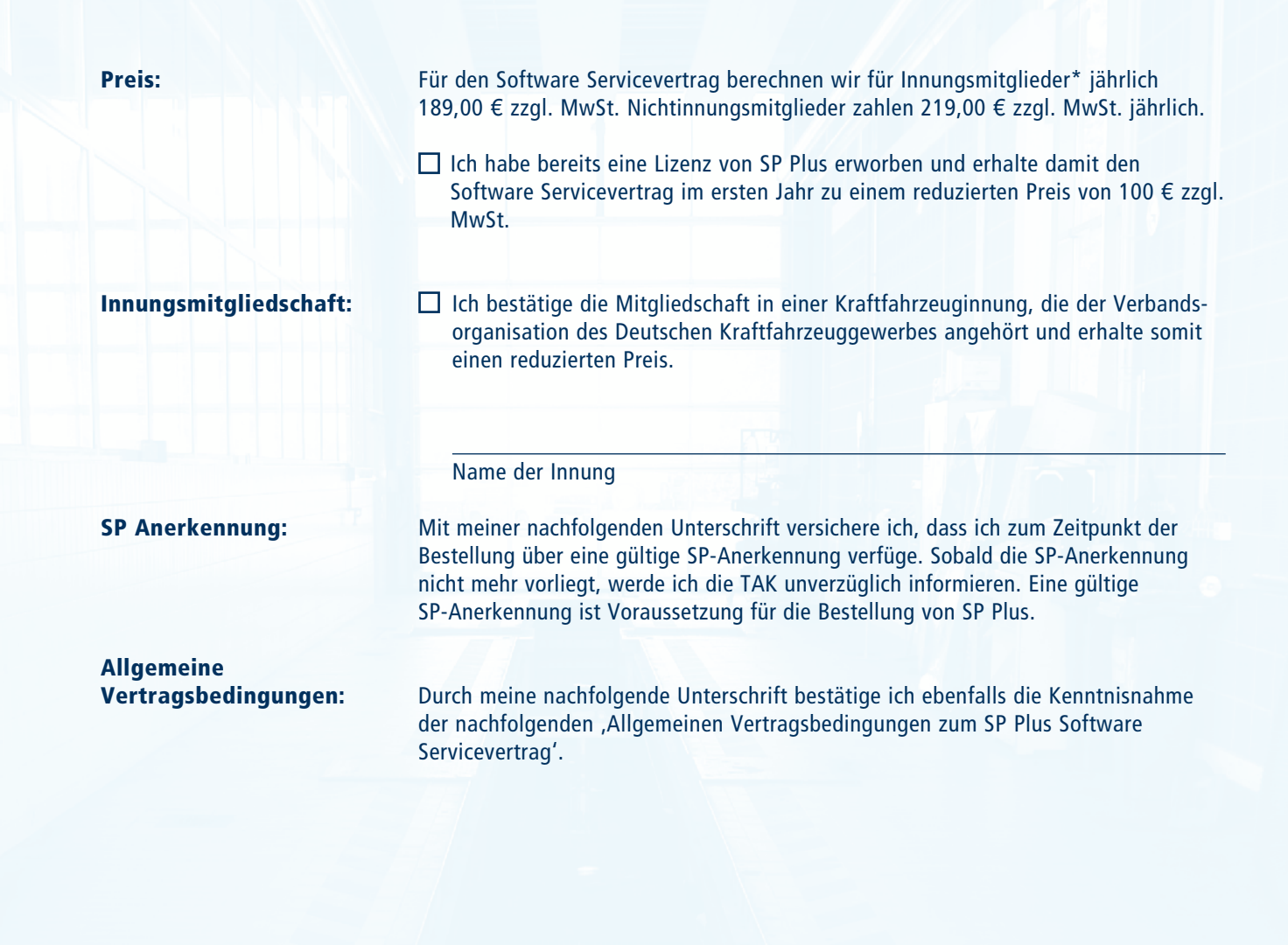

Ort /Datum Unterschrift

Ablauf: Bitte faxen Sie uns den unterschriebenen Software Servicevertrag und Ihre SP-Anerkennung an oben genannte Faxnummer. Wir senden Ihnen dann per Fax Ihren persönlichen Freischaltcode zu Ihrem Servicevertrag und anschließend die Rechnung per Post zu.

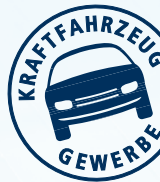

\*Innungsmitglieder sind Betriebe, die Mitglied in einer Kraftfahrzeuginnung sind, die der Verbandsorganisation des Deutschen Kraftfahrzeuggewerbes angehört.

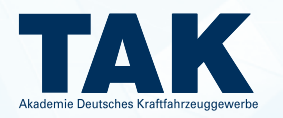

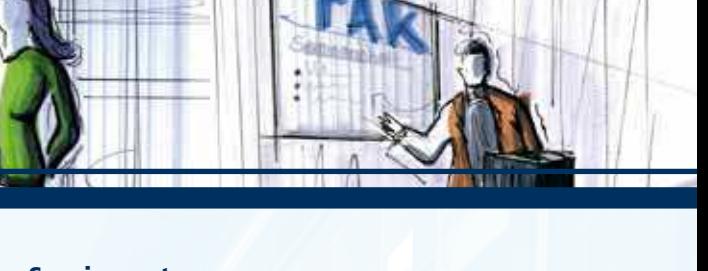

#### Allgemeine Vertragsbedingungen zum SP Plus Software Servicevertrag

#### §1 Leistungsumfang

- (1) Die TAK stellt dem Kunden ein Softwarepaket zur Verfügung, bestehend aus:
	- (a) der Vollversion des TAK-Programms SP Plus. Die Vollversion von SP Plus unterliegt nach der Freischaltung keinerlei Beschränkungen und ist dauerhaft nutzbar.

SP Plus ist ein Dokumentationsprogramm, das von der TAK entwickelt wurde. Mit SP Plus werden die gesetzlichen Dokumentationspflichten der anerkannten SP-Betriebe in vollem Umfang erfüllt. So übernimmt das Programm u. a. die Erstellung von Statistiken und die Verwaltung der SP-Prüfmarken und SP-Nachweis-Siegel.

Das Programm leistet insbesondere die:

- Dokumentation aller Sicherheitsprüfungen
- Verwaltung der SP-Prüfmarken und SP-Nachweis-Siegel
- Dokumentation der Schulungen
- Dokumentation der Prüfgeräte
- Bildung von ausführlichen Mängelstatistiken
- Erinnerung an Schulungstermine und die Wartung Ihrer Prüf- und Messgeräte

Über SP Plus wird zudem das Vorgabenmodul der Fahrzeugsystemdaten GmbH (FSD) aufgerufen.

(b) der Vollversion des FSD-Vorgabenmoduls. Diese ist ausschließlich während der Vertragslaufzeit nutzbar.

Die TAK stellt den nach Anlage VIIIc StVZO anerkannten SP-Werkstätten das Vorgabenmodul, welches von der Fahrzeugsystemdaten GmbH (FSD) entwickelt wurde und fortgeschrieben wird, in unveränderter Form zur Verfügung, um sie in die Lage zu versetzen, im Rahmen der vorgeschriebenen Sicherheitsprüfung nach § 29 in Verbindung mit Anlage VIII StVZO die in den untersuchten Nutzfahrzeugen vorhandenen Systeme oder Bauteile zu identifizieren und durch Anwendung geeigneter Prüfverfahren an den verbauten Systemen eventuelle Mängel zu erkennen. Weiterhin wird das Vorgabenmodul benötigt, um im Rahmen der SP feststellen zu können, ob gegebenenfalls das vorgeschriebene Sicherheitsniveau des Nutzfahrzeugs, z.B. durch Änderung oder Ausbauten, unzulässig vermindert wurde.

Die jeweils aktuellen Systemvoraussetzungen zur Nutzung des Informationssystems werden von der TAK auf der Internetseite www.spplus.de/Systemvoraussetzungen veröffentlicht. Änderungen dieser Voraussetzungen wird die TAK dem Kunden rechtzeitig per E-Mail mitteilen.

Aufgrund der Tatsache, dass die Software nicht von der TAK entwickelt wurde und der TAK der Quellcode nicht zur Verfügung steht, können grundsätzliche Probleme im Zusammenhang mit dem Vorgabenmodul nicht allein von der TAK gelöst werden. Diese Support-Fälle wird die TAK an die FSD zur Lösung weiterleiten. TAK und FSD streben für diese Fälle gemeinsam eine schnelle und unkomplizierte Lösung für den Kunden an.

- (2) Updates von SP Plus und des Vorgabenmoduls während der Vertragslaufzeit, dabei werden – bis zu 4 Komplettupdates pro Jahr per DVD ausgeliefert – bis zu 8 Datenupdates der Vorgaben Online zur Verfügung gestellt
- (3) Der Kunde kann Supportanfragen per Telefon, Telefax, E-Mail und schriftlich an den Support richten. Während der Laufzeit des Vertrages hat der Kunde Zugang zu einem telefonischen Hilfsdienst (Hotline) für programmbezogene technische Fragen. Dieser Dienst beinhaltet auch die Möglichkeit, sofern es dem Support-Mitarbeiter erforderlich erscheint, Daten zur Analyse an die TAK zu senden. Die Hotline ist außer an gesetzlichen Feiertagen besetzt von Montag bis Freitag von 09:00 bis 12:00 Uhr und 13:00 bis 16:00 Uhr. Der telefonische Support wird nur für die jeweils aktuelle Programmversion von SP Plus und dem Vorgabenmodul geleistet. Inhaltliche Fragen zu dem Vorgabenmodul können nur bedingt beantwortet werden (siehe oben Ziffer 1 (b)). Fragen und Anmerkungen zu dem Vorgabenmodul können aber direkt aus dem Modul versendet werden. Diese Fragen und Anmerkungen werden an die FSD weitergeleitet.

#### §2 Nutzungsumfang

- (1) Die Vollversion von SP Plus unterliegt nach der Freischaltung keinerlei Beschränkungen und ist dauerhaft nutzbar. Der Kunde erhält an den Updates von SP Plus, die ihm die TAK im Rahmen dieses Vertrages zur Verfügung stellt ein Nutzungsrecht. Die TAK stellt den Kunden für SP Plus von Ansprüchen frei, die von Dritten wegen der Benutzung dieser Programme geltend gemacht werden können.
- (2) SP Plus sowie das Vorgabenmodul dürfen ausschließlich durch den in den Betriebsdaten hinterlegten Adressaten genutzt werden. Der Freischaltcode ist individuell und geheim zu halten, sowie sorgfältig und geschützt vor dem Zugriff Dritter zu verwahren.
- (3) Die nach Anlage VIIIc StVZO anerkannten SP-Werkstätten sind berechtigt, das Vorgabenmodul zur Durchführung von Sicherheitsprüfungen zu nutzen. Der Kunde verpflichtet sich mit diesem Vertrag, das Vorgabenmodul ausschließlich für die Durchführung von Sicherheitsprüfungen einzusetzen. Für Fälle vertragswidrig darüber hinaus gehender Nutzung verpflichtet sich der Kunde, eine Vertragsstrafe in Höhe von mindestens 3.500,00 € zu zahlen. Diese Vereinbarung der Vertragsstrafe gilt als Vertrag zugunsten Dritter, nämlich zugunsten der FSD. Die Ansprüche auf Zahlung der Vertragsstrafe wird die FSD daher im eigenen Namen gegenüber der SP-Werkstatt geltend machen.

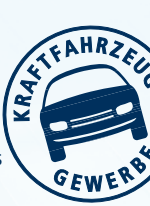

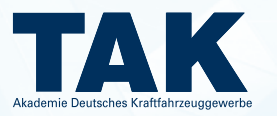

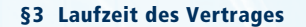

- (1) Der Vertrag beginnt mit der schriftlichen Auftragsbestätigung an den Kunden und der Übermittlung seines persönlichen Freischaltcodes.
- (2) Die Laufzeit des Vertrages endet nach einem Jahr. Er verlängert sich jeweils um ein weiteres Jahr, wenn er nicht von einer der Vertragsparteien mit einer Frist von drei Monaten zum Ende des Vertragsjahres schriftlich gekündigt wird.
- (3) Wird die SP-Anerkennung zurückgegeben oder verliert der SP-Betrieb seine Anerkennung, so endet der Vertrag zum Ende des Vertragsjahres.

#### §4 Zahlungsbedingungen

- (1) Die Servicegebühr ist jeweils im Voraus für ein Vertragsjahr rein netto Kasse, spätestens 14 Tage nach Rechnungsstellung, zur Zahlung fällig. Alle Preise verstehen sich zzgl. gesetzlicher Mehrwertsteuer.
- (2) Die TAK ist zu einer angemessenen Anhebung der jährlichen Servicegebühr nach schriftlicher Ankündigung berechtigt. Beträgt die Erhöhung der Servicegebühr mehr als 10 %, kann der Kunde das Vertragsverhältnis mit einmonatiger Frist zum Tag des Inkrafttretens der neuen Servicegebühr schriftlich kündigen.

#### §5 Pflichten des Kunden

- (1) Der Kunde wird eine angemessene Sicherung seines Datenbestandes in geeigneter Form vornehmen und sicherstellen, dass eine zeitnahe und wirtschaftlich vernünftige Wiederherstellung von verloren gegangenen Daten gewährleistet wird.
- (2) Der Kunde ist verpflichtet, die TAK bei Verlust bzw. Rückgabe der SP-Anerkennung unverzüglich zu informieren.

#### §6 Sach- und Rechtsmangelhaftung

- (1) Die Vertragspartner stimmen darin überein, dass es nicht möglich ist, Software so zu entwickeln, dass sie für alle Anwendungsbedingungen fehlerfrei ist. Die Sachmangelhaftung ist auf die vertraglich vorgesehene Leistung begrenzt, es sei denn, die Software enthält einen Mangel, der zu einer nicht unerheblichen Minderung der Tauglichkeit führt. Im Falle eines solchen Mangels ist die Pflicht aus der Sachmangelhaftung auf den Ersatz des Software-Paketes und des Datenbestandes gemäß der Vorgaben-Richtlinie und dem elektronischen Anwenderhandbuch des Vorgabenmoduls begrenzt.
- (2) Ansprüche wegen Sach- und Rechtsmängeln verjähren in einem Jahr ab Übersendung des Software-Paketes und des jeweiligen Updates. Im Übrigen gelten die gesetzlichen Vorschriften.
- (3) An SP Plus stehen der TAK, an dem Vorgabenmodul stehen der FSD die ausschließlichen Nutzungsrechte zu. Ein Rechtsmangel liegt vor, wenn dem Kunden die für die vertragliche Verwendung erforderlichen Rechte nicht wirksam eingeräumt werden konnten.
- (4) Macht ein Dritter die Verletzung von Schutzrechten gegen den Kunden wegen der Nutzung der Programme geltend, wird der Kunde die TAK darüber unverzüglich informieren und der TAK soweit als möglich die Verteidigung gegen diese Ansprüche überlassen. Dabei wird der Kunde der TAK jegliche zumutbare Unterstützung gewähren. Insbesondere wird der Kunde sämtliche erforderlichen Informationen über den Einsatz und eventuelle Bearbeitung der Programme möglichst schriftlich übermitteln und erforderliche Unterlagen dazu überlassen. Sollte das Software-Paket Schutzrechte Dritter verletzen, so stellt die TAK den Kunden von Ansprüchen des in seinen Rechten verletzten Dritten frei.
- (5) Soweit Rechte Dritter verletzt sind, kann die TAK nach ihrer Wahl die Nachbesserung dadurch vornehmen, dass sie
	- (a) von dem über das Schutzrecht Verfügungsberechtigten zugunsten des Kunden ein für die Zwecke dieses Vertrages ausreichendes Nutzungsrecht erwirkt, oder
	- (b) die schutzrechtsverletzende Software ohne beziehungsweise nur mit für den Kunden akzeptablen Auswirkungen auf deren Funktion ändert, oder
	- (c) die schutzrechtsverletzende Software ohne beziehungsweise nur mit für den Kunden akzeptablen Auswirkungen auf deren Funktion gegen eine Software austauscht, deren vertragsgemäße Nutzung keine Schutzrechte verletzt, oder
	- (d) einen neuen Programmstand liefert, bei dessen vertragsgemäßer Nutzung keine Schutzrechte Dritter verletzt werden.
- (6) Die Regelungen unter § 6 dieses Vertrages gelten nicht für Ansprüche auf Schadensersatz; für diese Ansprüche gilt der nachfolgende § 7 Haftung.

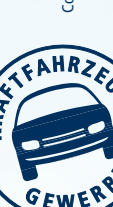

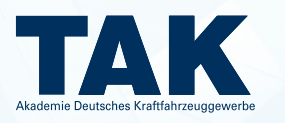

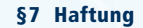

(1) Hat die TAK aufgrund der gesetzlichen Bestimmungen für einen Schaden aufzukommen, der leicht fahrlässig verursacht wurde, so haftet sie beschränkt.

Die Haftung besteht nur bei Verletzung vertragswesentlicher Pflichten, etwa solcher, die dieser Vertrag der TAK nach seinem Inhalt und Zweck gerade auferlegen will oder deren Erfüllung die ordnungsgemäße Durchführung dieses Vertrages überhaupt erst ermöglicht und auf deren Einhaltung der Kunde regelmäßig vertraut und vertrauen darf. Die Haftung der TAK für Schäden aufgrund fahrlässiger oder leicht fahrlässiger Verursachung wird auf die Höhe der von der TAK hierfür abgeschlossenen Versicherung begrenzt.

Werden nach Ablauf eines Jahres nach Übergabe des Vertragsgegenstandes Schadensersatzansprüche wegen Sachmängeln geltend gemacht, gilt Folgendes: Die vorstehende Haftungsbeschränkung gilt auch für einen Schaden, der grob fahrlässig verursacht wurde, nicht aber bei grob fahrlässiger Verursachung durch gesetzliche Vertreter oder leitende Angestellte der TAK, ferner nicht für einen grob fahrlässig verursachten Schaden, der durch eine vom Kunden für den betreffenden Schadensfall abgeschlossene Versicherung gedeckt ist.

- (2) Unabhängig von einem Verschulden der TAK bleibt eine etwaige Haftung der TAK bei arglistigem Verschweigen eines Mangels aus der Übernahme einer Garantie oder eines Beschaffungsrisikos und nach dem Produkthaftungsgesetz unberührt.
- (3) Ausgeschlossen ist die persönliche Haftung der gesetzlichen Vertreter, Erfüllungsgehilfen und Betriebsangehörigen der TAK für von ihnen durch leichte Fahrlässigkeit verursachte Schäden. Für von ihnen mit Ausnahme der gesetzlichen Vertreter und leitenden Angestellten durch grobe Fahrlässigkeit verursachte Schäden gilt die diesbezüglich für die TAK geregelte Haftungsbeschränkung entsprechend.
- (4) Die Haftungsbeschränkungen in § 7 dieses Vertrages gelten nicht bei Verletzung von Leben, Körper oder Gesundheit.

#### §8 Besondere Bestimmungen

- (1) Gegen Forderungen der TAK kann der Kunde nur mit unbestrittenen oder rechtskräftig festgestellten Forderungen aufrechnen. Der Kunde darf Rechte und Pflichten aus diesem Vertrag nicht ohne vorherige schriftliche Zustimmung der TAK auf Dritte übertragen. Die TAK ist berechtigt, die Erfüllung ihrer Verpflichtungen aus diesem Vertrag ganz oder teilweise einem geeigneten Fachunternehmen bzw. Fachmann zu übertragen.
- (2) Dieser Vertrag unterliegt deutschem Recht, das UN-Kaufrecht wird ausgeschlossen. Von diesem Vertrag abweichende Geschäftsbedingungen des Lizenznehmers finden keine Anwendung.
- (3) Gerichtsstand und Erfüllungsort ist Bonn.
- (4) Änderungen und Ergänzungen dieses Vertrags bedürfen der Schriftform. Dies gilt auch für die Änderung oder Aufhebung dieser Bestimmung.
- (5) Sollten einzelne Bestimmungen dieses Vertrags ganz oder teilweise nicht rechtswirksam oder nicht durchführbar sein, so wird die Gültigkeit der übrigen Bestimmungen dieses Vertrags dadurch nicht berührt. Das gleiche gilt für den Fall, dass der Vertrag eine Regelungslücke enthält.

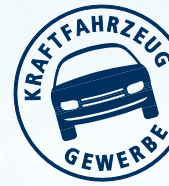

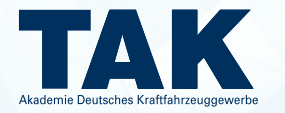

# iKFZ PLUS-SOFTWARE SERVICEVERTRAG

Zwischen der

#### Akademie des Deutschen Kraftfahrzeuggewerbes GmbH (TAK)

#### Franz-Lohe-Str. 19, 53129 Bonn

#### nachfolgend TAK genannt

und

Firma/Straße/PLZ/Ort Firma/Straße/PLZ/Ort

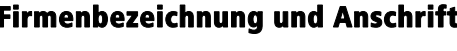

Rechnungsanschrift, falls abweichend

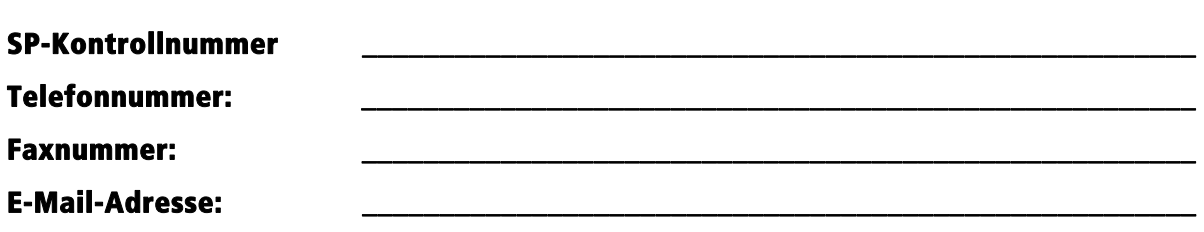

\_\_\_\_\_\_\_\_\_\_\_\_\_\_\_\_\_\_\_\_\_\_\_\_\_\_\_\_\_ \_\_\_\_\_\_\_\_\_\_\_\_\_\_\_\_\_\_\_\_\_\_\_\_\_\_\_\_\_\_\_\_\_

#### nachfolgend Kunde genannt,

wird gemäß den nachstehenden sowie rückseitigen Bedingungen ein Software-Servicevertrag für eine Software geschlossen. Diese Software (iKFZ Plus) sendet im Rahmen des i-Kfz Projektes aus den Ergebnissen abgeschlossener Sicherheitsprüfungen (SP) die SP-Daten über die "Kopfstelle ZDK" an das Kraftfahrt-Bundesamt (KBA) zur Speicherung im Zentralen Fahrzeugregister (ZFZR).

Grundlage dieses Software-Servicevertrag ist die Verpflichtung der zur Durchführung der Sicherheitsprüfung (SP) berechtigten anerkannten SP-Werkstätten gemäß § 29a Straßenverkehrs-Zulassungs-Ordnung (StVZO), nach Abschluss einer Sicherheitsprüfung (SP) die in § 34 Absatz 1 Fahrzeugzulassungs-Verordnung (FZV) genannten Daten (SP-Daten) an das KBA zur Speicherung im Zentralen Fahrzeugregister zu übermitteln. Im Falle der Durchführung der SP durch anerkannte Kraftfahrzeugwerkstätten, hat die Übermittlung zur Speicherung im Zentralen Fahrzeugregister gemäß § 34 Abs. 6 Straßenverkehrsgesetz (StVG) über Kopfstellen zu erfolgen.

Die Wirtschaftsgesellschaft des Kraftfahrzeuggewerbes mbH (WG) betreibt für den Zentralverband Deutsches Kraftfahrzeuggewerbe (ZDK) als berufsständische Interessensvertretung der Kfz-Betriebe, beide Franz-Lohe-Str. 21, 53129 Bonn, eine solche Kopfstelle unter der Bezeichnung "Kopfstelle ZDK". Die Akademie des Deutschen Kraftfahrzeuggewerbes GmbH (TAK) übernimmt im Auftrag der WG die technische Umsetzung zum Aufbau und Betrieb der "Kopfstelle ZDK".

Dieser iKFZ Plus-Software Servicevertrag stellt die vertragliche Grundlage für die Übermittlung der i-Kfz-relevanten SP-Daten an die "Kopfstelle ZDK" dar. Zu den i-Kfz-relevanten SP-Daten zählen die in § 34 Absatz 1 FZV genannten Daten sowie weitere zum Zweck der sicheren SP-Datenübermittlung und Identifizierung des Absenders (SP-Werkstatt) erforderliche Daten entsprechend § 2 Absatz 2 dieses Vertrages.

Die Übermittlung der Freischaltung erfolgt aus Sicherheitsgründen über verschiedene Wege. Die TAK versendet die Vertragsbestätigung per Fax, eine Lizenzdatei per E-Mail und ein Kennwort via SMS an eine feste Kontaktperson in Ihrem Hause (SP-Beauftragter oder Geschäftsführer).

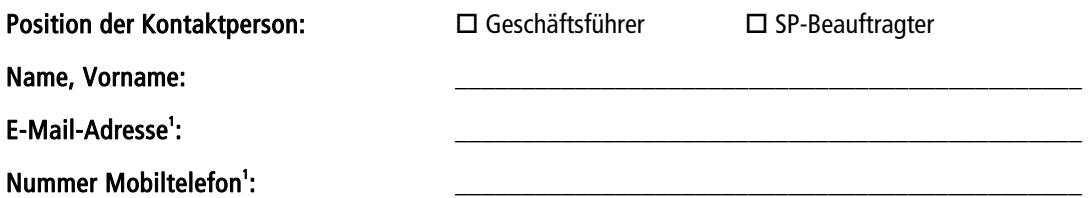

1) Die hier aufgeführte E-Mail-Adresse wird ausschließlich für die Übermittlung der Lizenzdatei und für fachliche Rückmeldungen vom Kraftfahrt-Bundesamt (KBA) an den Kunden bzgl. unplausibler Daten verwendet. Die Nummer des Mobiltelefons wird ausschließlich für die Übermittlung des Kennworts genutzt. Wir kontaktieren Sie möglicherweise dann, wenn Sie uns anderweitig eine Genehmigung zur Nutzung dieser Daten gegeben haben oder uns diese zu einem späteren Zeitpunkt geben.

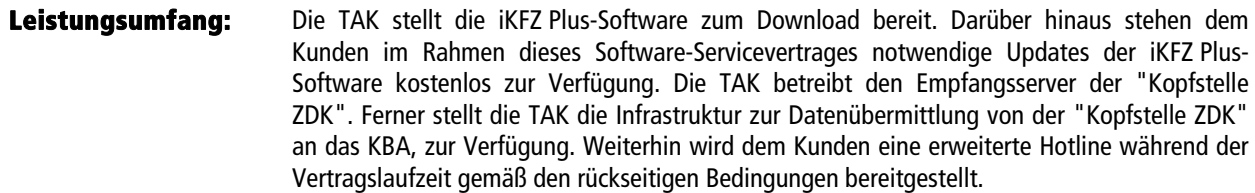

Preis: Für den iKFZ Plus-Software Servicevertrag berechnet die TAK jährlich 64,00 € zzgl. MwSt.

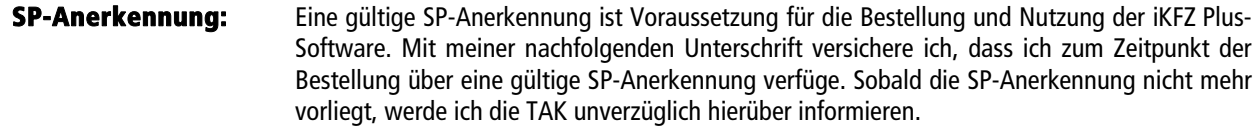

Ablauf: Bitte faxen Sie den unterschriebenen iKFZ Plus-Software Servicevertrag an die oben genannte Faxnummer. Legen Sie Ihrer Bestellung bitte Ihre gültige SP-Anerkennungsbescheinigung bei. Wir senden Ihnen per Fax eine Vertragsbestätigung, per E-Mail Ihre persönliche Lizenzdatei und per SMS das dazugehörende Kennwort zu. Anschließend wird Ihnen eine Rechnung postalisch zugesendet.

Datenweitergabe: Ich stimme der Übermittlung der in § 2 dieses Vertrages genannten i-Kfz-relevanten SP-Daten an die "Kopfstelle ZDK" zu. Darüber hinaus willige ich der Weitergabe meiner Daten sowie der von mir zur Verfügung gestellten Unterlagen (z. B. SP-Anerkennungsbescheinigung) zwecks Überprüfung der SP-Anerkennung an die Wirtschaftsgesellschaft des Kraftfahrzeuggewerbes mbH (WG) sowie dem Zentralverband Deutsches Kraftfahrzeuggewerbe (ZDK), beide Franz-Lohe-Str. 21, 53129 Bonn, ein.

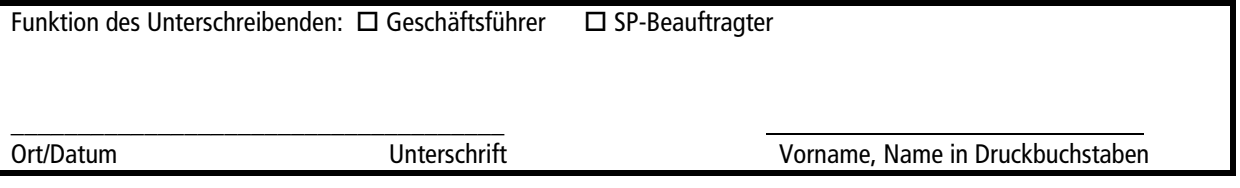

#### §1 Leistungsumfang

(1) Die TAK stellt dem Kunden die iKFZ Plus-Software über die Internetadresse www.ifkz-plus.de zum Download zur Verfügung. Zur Nutzung dieser Software hat der Kunde einen "iKFZ Plus-Software" Servicevertrag abzuschließen. Sobald das ausgefüllte und unterschriebene Bestellformular bei der TAK eingegangen ist sowie alle erforderlichen Angaben in Verbindung mit einer gültigen SP-Anerkennung vorliegen und geprüft worden sind, erhält der Kunde per Fax eine Vertragsbestätigung. Darüber hinaus erhält der Kunde zur Freischaltung der iKFZ Plus-Software eine persönliche Lizenzdatei per E-Mail sowie ein Kennwort per SMS.

Die Kosten für die Zurverfügungstellung sämtlicher Software-Updates, welche innerhalb der Vertragslaufzeit herausgegeben werden und online zur Verfügung stehen, sind durch das jährlich von dem Kunden zu entrichtende Entgelt abgegolten.

(2) Die TAK stellt für den Betrieb der "Kopfstelle ZDK" einen Empfangsserver bereit. Weiterhin gewährleistet die TAK die Verarbeitung und die weitere gesicherte Übermittlung der SP-Daten an das Kraftfahrt-Bundesamt (KBA) zur Speicherung im Zentralen Fahrzeugregister (ZFZR).

(3) Die iKFZ Plus-Software speichert und übermittelt i-Kfz-relevante SP-Daten an die "Kopfstelle ZDK". Hierdurch erhält der Kunde die Möglichkeit der elektronischen Weiterleitung seiner SP-Daten via sicherer Internetverbindung über die "Kopfstelle ZDK" an das Kraftfahrt-Bundesamt (KBA). Die TAK richtet für die Übertragung der i-Kfz-relevanten SP-Daten aus der iKFZ Plus-Software leistungsfähige, sichere und hoch verfügbare Systeme ein. Einschränkungen durch Wartungsarbeiten o. ä. sind geringfügig aber unvermeidbar. Wartungsarbeiten werden möglichst dann vorgenommen, wenn mit Beeinträchtigungen am Wenigsten zu rechnen ist; sie werden nach Möglichkeit angekündigt.

Die Systeme werden nachts zwischen 03:00 Uhr und 04:00 Uhr gesichert. Eine Übertragung von i-Kfz-relevanten SP-Daten ist während der Datensicherung nicht möglich.

(4) Der Kunde kann Supportanfragen per Telefon, Telefax, E-Mail und schriftlich an den Support richten. Während der Laufzeit des Software-Servicevertrages hat der Kunde Zugang zu einem telefonischen Hilfsdienst (Hotline) für programmbezogene technische Fragen. Dieser Dienst beinhaltet auch die Möglichkeit, sofern es dem Support-Mitarbeiter erforderlich erscheint, Daten zur Analyse an die TAK zu senden. Die Hotline ist außer an gesetzlichen Feiertagen in NRW besetzt von Montag bis Freitag von 09:00 Uhr bis 12:00 Uhr und 13:00 Uhr bis 16:00 Uhr. Der telefonische Support wird nur für die jeweils aktuelle Programmversion von der iKFZ Plus-Software geleistet.

#### §2 Datenerhebung, Datenweitergabe

(1) Die in § 34 Absatz 1 Fahrzeugzulassungs-Verordnung (FZV) genannten Daten (SP-Daten) werden über die "Kopfstelle ZDK" an das KBA zur Speicherung im Zentralen Fahrzeugregister (ZFZR) übermittelt. Nach erfolgter Übermittlung der SP-Daten werden diese unverzüglich, bei elektronischer Speicherung automatisiert gelöscht.

(2) Ergänzend zu den im Absatz 1 genannten Daten wird zusätzlich die "Verantwortliche Person" erfasst und an die "Kopfstelle ZDK" übermittelt. Weiterhin werden der Name des Personal Computer (PC), der Name des angemeldeten Benutzers, die Prozessor-Seriennummer, die Windows-Version (jeweils vor dem Versand von der iKFZ Plus-Software ausgelesen) auf dem Server der "Kopfstelle ZDK" abgespeichert. Diese Daten werden nicht an das KBA oder Dritte weitergegeben, sondern nur dann von der TAK ausgewertet, wenn Unstimmigkeiten nach der Übertragung der i-Kfz-relevanten SP-Daten festgestellt werden.

(3) Die Überprüfung der Gültigkeit der SP-Anerkennung erfolgt durch die Wirtschaftsgesellschaft des Kraftfahrzeuggewerbes mbH (WG) oder der Geschäftsstelle des Zentralverbands Deutsches Kraftfahrzeuggewerbe (ZDK), beide Franz-Lohe-Str. 21, 53129 Bonn. Zum Zwecke der Überprüfung werden den vorgenannten Stellen das ausgefüllte Bestellformular sowie die zur Überprüfung erforderlichen sonstigen Unterlagen (z. B. gültige SP-Anerkennungsbescheinigung) von der TAK zur Verfügung gestellt. Die WG sowie die ZDK-Geschäftsstelle werden diese Daten ausschließlich zur Überprüfung der SP-Anerkennung nutzen.

#### §3 Laufzeit des Vertrages

(1) Der Vertrag beginnt mit schriftlicher Bestätigung an den Kunden.

(2) Die Laufzeit des Vertrages endet nach einem Jahr. Er verlängert sich jeweils um ein weiteres Jahr, wenn er nicht von einer der Vertragsparteien mit einer Frist von drei Monaten zum Ende des Vertragsjahres schriftlich gekündigt wird.

(3) Die Laufzeit des Vertrages endet mit sofortiger Wirkung, wenn der Kunde nicht mehr über eine gültige SP-Anerkennung verfügt. Der Empfang der i-Kfz-relevanten SP-Daten an die ''Kopfstelle ZDK'' wird in diesem Fall von der TAK gesperrt.

(4) Bei Zahlungsverzug des Kunden behält sich die TAK vor, den Empfang der i-Kfz-relevanten SP-Daten an die "Kopfstelle ZDK" zu sperren.

#### §4 Zahlungsbedingungen

(1) Das jährlich zu entrichtende Entgelt beträgt 64 € zzgl. gesetzlicher Mehrwertsteuer.

2) Die TAK ist zu einer angemessenen Anhebung des jährlichen Entgelts nach schriftlicher Ankündigung berechtigt. Beträgt die Erhöhung des Entgelts mehr als 10%, kann der Kunde das Vertragsverhältnis mit einmonatiger Frist zum Tag des Inkrafttretens des neuen Entgelts schriftlich kündigen.

(3) Das Entgelt ist jeweils im Voraus für ein Vertragsjahr rein netto Kasse, spätestens 14 Tage nach Rechnungsstellung, zur Zahlung fällig. Alle Preise verstehen sich zzgl. gesetzlicher Mehrwertsteuer.

#### §5 Haftung

(1) Jegliche Haftung der TAK wegen ihrer vertraglich geregelten Pflichten ist auf Vorsatz und grobe Fahrlässigkeit beschränkt. Hat die TAK aufgrund von gesetzlichen Bestimmungen für einen Schaden aufzukommen, der leicht fahrlässig verursacht wurde, so haftet die TAK beschränkt. Die Haftung besteht nur bei Verletzung vertragswesentlicher Pflichten, etwa solcher, die der Servicevertrag der TAK nach seinem Inhalt und Zweck gerade auferlegen will oder deren Erfüllung die ordnungsgemäße Durchführung des Vertrages überhaupt erst ermöglicht und auf deren Einhaltung der Vertragspartner regelmäßig vertraut und vertrauen darf. Diese Haftung ist auf den bei Vertragsabschluss vorhersehbaren typischen Schaden begrenzt.

(2) Soweit die Haftung der TAK ausgeschlossen oder beschränkt ist, gilt dies auch für die persönliche Haftung der gesetzlichen Vertreter oder Erfüllungsgehilfen der TAK.

(3) Die Haftungsbeschränkungen und -ausschlüsse in den Absätzen 1 und 2 gelten nicht für Ansprüche wegen arglistigem Verhalten sowie bei einer Haftung für garantierte Beschaffenheitsmerkmale, für Ansprüche nach dem Produkthaftungsgesetz sowie für Schäden aus der Verletzung des Lebens, des Körpers oder der Gesundheit.

#### §6 Pflichten des Kunden

(1) Der Kunde hat für die Nutzung der iKFZ Plus-Software jederzeit über eine gültige Anerkennung zur Durchführung der Sicherheitsprüfung (SP) zu verfügen. Sobald der Kunde über keine gültige Anerkennung zur Durchführung der Sicherheitsprüfung (SP) mehr verfügt, hat er dies unverzüglich per Fax der TAK anhand des Bescheides der zuständigen Anerkennungsstelle mitzuteilen.

(2) Der Kunde hat der TAK im Rahmen der erstmaligen Bestellung der iKFZ Plus-Software eine gültige SP-Anerkennungsbescheinigung vorzulegen. Zur Qualitätssicherung wird die Überprüfung der Gültigkeit der SP-Anerkennung wiederkehrend erfolgen. Für diesen Zweck hat der Kunde jederzeit nach entsprechender Aufforderung eine gültige SP-Anerkennungsbescheinigung vorzulegen.

(3) Eine Weitergabe der von der TAK per E-Mail erhaltenen Lizenzdatei sowie das per SMS dazugehörende Kennwort an Dritte sind ausdrücklich untersagt.

(4) Ist dem Kunden bekannt, dass nicht berechtigte Personen Zugang zu der Lizenzdatei und/oder dem zugehörigen Kennwort erhalten haben, so hat er die TAK unverzüglich über die in der iKFZ Plus-Software hinterlegten Änderungsanzeige, zu informieren.

(5) Der Kunde hat eine angemessene Sicherung seines Datenbestandes in geeigneter Form vorzunehmen und sicherzustellen, dass eine zeitnahe und wirtschaftlich vernünftige Wiederherstellung von verloren gegangenen Daten gewährleistet wird.

(6) Der Kunde darf die iKFZ Plus-Software zeitgleich nur einmal installieren. Wenn die iKFZ Plus-Software von mehreren Arbeitsstationen aufgerufen werden soll, kann dies im Rahmen einer Netzwerkinstallation erfolgen. Alternativ kann die iKFZ Plus-Software auf einem Wechseldatenträger installiert und ausgeführt werden.

#### §7 Nutzungsrechte

Der Kunde erhält ein Nutzungsrecht an den ihm von der TAK im Rahmen dieses Vertrages zur Verfügung gestellten iKFZ Plus-Software. Die TAK stellt den Kunden von Ansprüchen frei, die von Dritten wegen der Benutzung dieser Software geltend gemacht werden können.

#### §8 Schlussbestimmungen

(1) Der Kunde darf Rechte und Pflichten aus diesem Vertrag nicht ohne vorherige schriftliche Zustimmung der TAK auf Dritte übertragen. Die TAK ist berechtigt, die Erfüllung ihrer Verpflichtungen aus diesem Vertrag ganz oder teilweise einem geeignetem Fachunternehmen bzw. Fachmann zu übertragen.

(2) Änderungen oder Ergänzungen zum Vertrag einschließlich Nebenabreden bedürfen der Schriftform. Dies gilt auch für die Abbedingung des Schriftformerfordernisses.

(3) Die etwaige Unwirksamkeit einzelner Bestimmungen dieses Vertrages beeinträchtigt nicht die Gültigkeit des übrigen Vertragsinhaltes.

(4) Ergeben sich in der praktischen Anwendung dieses Vertrages Lücken, welche die Vertriebspartner nicht vorhergesehen haben, oder wird die Unwirksamkeit einer Regelung im Sinne von § 8 Absatz 3 dieses Vertrages rechtskräftig oder von beiden Vertragsparteien übereinstimmend festgestellt, so verpflichten sie sich, diese Lücke oder unwirksame Regelung in sachlicher und am wirtschaftlichen Zweck des Vertrages orientierter angemessener Weise auszufüllen bzw. zu ersetzen.

(4) Die Parteien verpflichten sich zur Einhaltung der jeweils einschlägigen datenschutzrechtlichen Bestimmungen.

(5) Gerichtsstand ist Bonn.

# **Bestellformular für SP-Adapter**

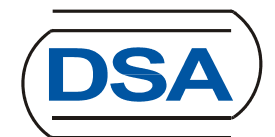

**Bestellende Organisation:** 

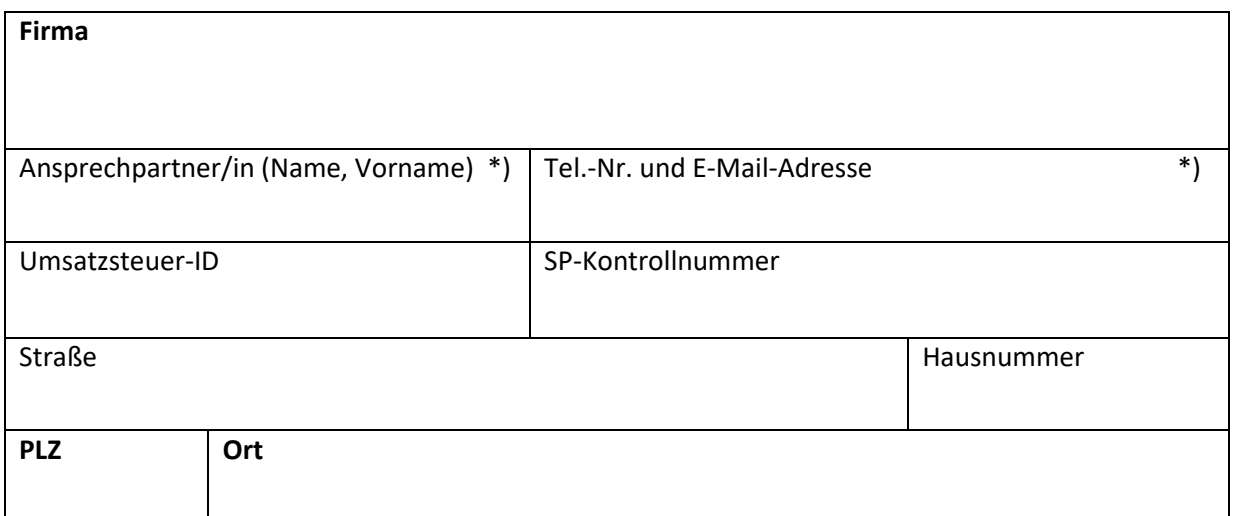

**Wir bestellen hiermit verbindlich bei der DSA Daten- und Systemtechnik GmbH auf Basis der nach**folgenden und anhängenden Bestell- und Kaufbedingungen des SP-Adapters:

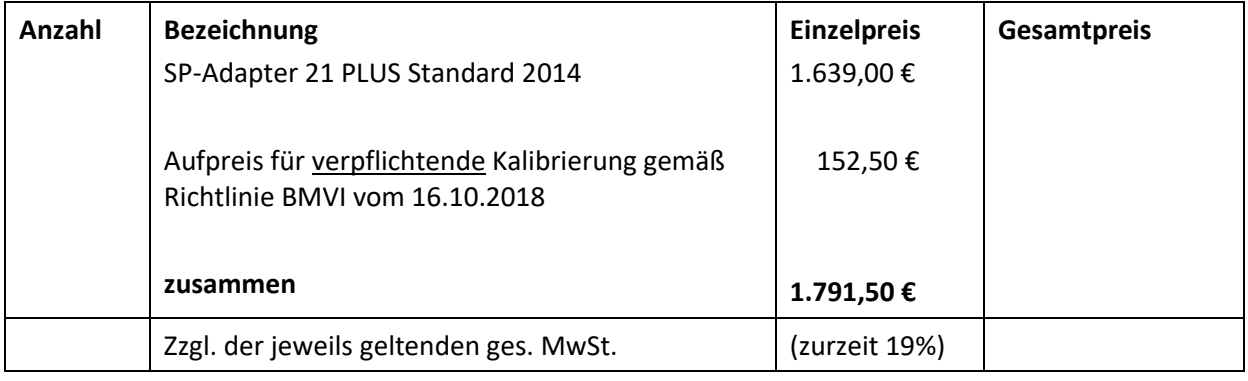

L

Ort Datum Datum rechtsverbindliche Unterschrift(en) \*)

\*) Wir stimmen zu, dass unsere Daten zur Auftragsbearbeitung und Auslieferung an den Hersteller des SP-Adapters - DSA Daten- und Systemtechnik GmbH - weitergeleitet und dort gemäß den beiliegenden Datenschutzbestimmungen der DSA verarbeitet werden.

Bitte reichen Sie dieses Formular ausgefüllt und unterschrieben mit der Anerkennungsbescheinigung der SP-Werkstatt bzw. dem Ermächtigungsnachweis der SP-Schulungsstätte ein bei der

Wirtschaftsgesellschaft des Kraftfahrzeuggewerbes mbH Franz-Lohe-Str. 21 53129 Bonn Ansprechpartner: Dr. Neofitos Arathymos Telefax: 228 9127-6201; E-Mail: technik@kfzgewerbe.de

#### Anlagen: Bestell- und Kaufbedingungen des SP-Adapters Informationen zur Verarbeitung personenbezogener Daten bei DSA

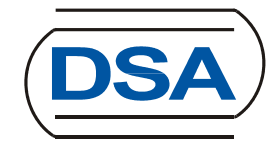

#### **A VERTRAGSGEGENSTAND: SP-ADAPTER STANDARD 2014**

Es handelt sich beim SP-Adapter um ein drahtlos arbeitendes Diagnoseinterface zur Durchführung der Sicherheitsprüfung an Nutzfahrzeugen.

Das Gerät wird ausschließlich in Deutschland eingesetzt und darf nur in Verbindung mit der Anwendung FSD-SP21 verwendet werden, die von der FSD Fahrzeugsystemdaten GmbH bereitgestellt wird. Es ist hierzu mit einer Firmware ausgestattet, die Zugriff auf die Diagnoseschnittstelle an Kraftfahrzeugen erlaubt, und darüber hinaus mit Sensoren zur Erfassung von Beschleunigungen und Drehraten.

Dem Käufer ist bekannt und bewusst, dass ein Betrieb der SP-Adapter nur in Verbindung mit der Software Dritter (in diesem Falle FSD) möglich ist. Diese Software der FSD wird über ein sogenanntes EDV-Hilfsmittel zur Verfügung gestellt.

Es ist vorgesehen, dass die notwendige Software der SP21 den SP-Werkstätten einheitlich über den Zentralverband Deutsches Kraftfahrzeuggewerbe e. V. (ZDK) bzw. dessen Technische Akademie (TAK) bereitgestellt wird.

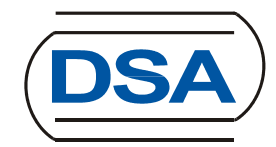

Übersicht über die technischen Daten und die Ausführung des SP-Adapters:

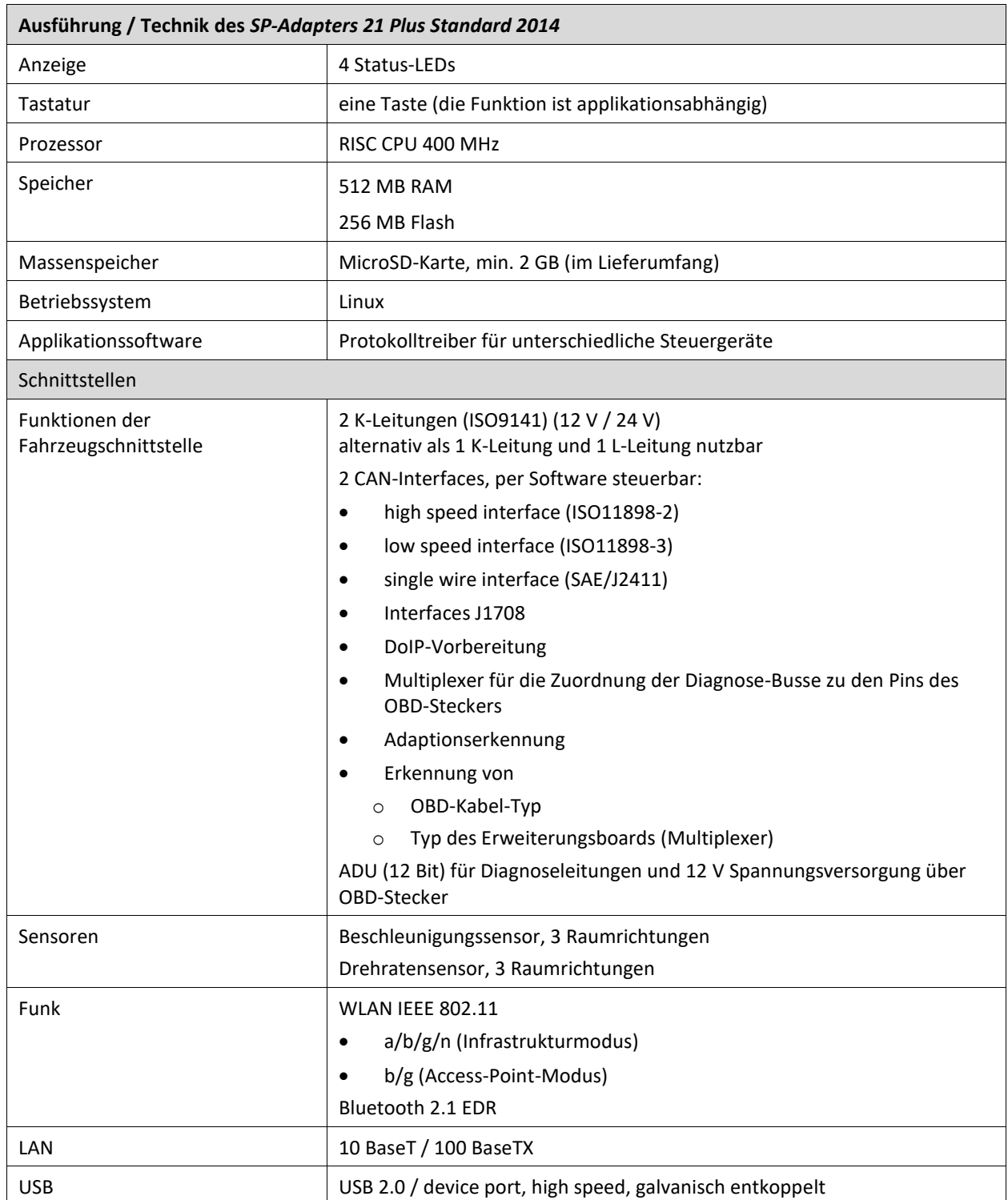

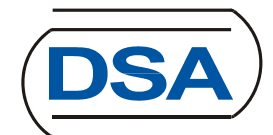

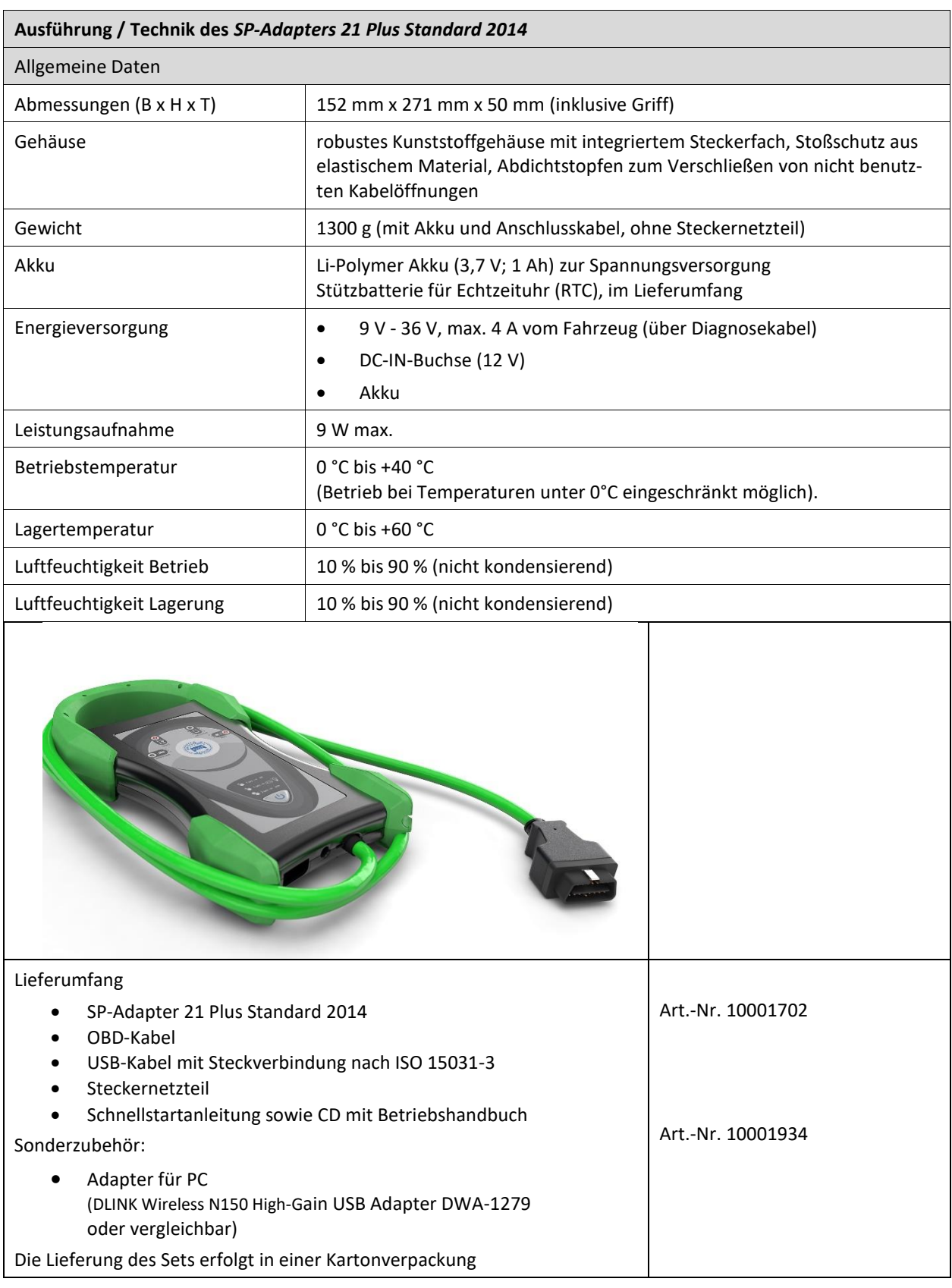

#### Stand: 07.02.2019 Seite 4/7

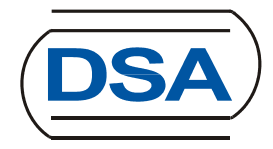

#### **Lieferbarkeit**

Die DSA-Zusage der Lieferbarkeit von der SP-Adapter gilt bis längstens bis 30.09.2022. Dies schließt die Belieferung mit gleichen bzw. funktionskompatiblen Geräten ein.

Dieser Kaufvertrag enthält keine Regelungen über Geräte-Reparaturen, Softwarewartung und Support. Diese können im Bedarfsfall in gesonderten Verträgen behandelt werden.

#### **Firmware**

Der Kunde erwirbt mit dem Kauf des SP-Adapters auch ein Nutzungsrecht an der darauf vorinstallierten Firmware (die als Objektcode vorliegt). Die Betriebsweise des SP-Adapters ist gemäß den Beschreibungen von FSD, über deren Anwendung SP21 der Adapter angesteuert wird, vor dem Einsatz zu konfigurieren.

Die Aufstellung, Installation und Herstellung der technischen Betriebsbereitschaft sind insofern nicht Gegenstand dieses Vertrags

Updates für die Firmware werden nicht von DSA sondern ausschließlich über die FSD Anwendung SP21 bereitgestellt.

#### **Nutzungsrecht**

Mit dem Kauf des SP-Adapters erhält der Kunde ein einfaches (nicht ausschließliches) Recht, die Firmware auf Dauer mit dem im Lieferumfang befindlichen SP-Adapter innerhalb der Bundesrepublik Deutschland ausschließlich in Verbindung mit der FSD-Anwendung SP21 zu nutzen.

#### **B LIEFERVORBEHALT**

DSA darf die SP-Adapter 21 PLUS ausschließlich an berechtigte Nutzer veräußern. Berechtigte Nutzer im Sinne dieser Vereinbarung sind die Träger einer Technischen Prüfstelle für den Kraftfahrzeugverkehr nach § 10 KfSachvG, staatliche Technische Prüfstellen im Sinne des § 14 KfSachvG, Stellen im Sinne des § 16 KfSachvG, die amtlich anerkannten Überwachungsorganisationen nach Anlage VIIIb zum § 29 StVZO, die anerkannten SP-Werkstätten/-Schulungsstätten nach § 29 in Verbindung mit Anlage VIII und Anlage VIIIc StVZO" sowie die sogenannten Eigenüberwacher nach § 72 Abs. 2 Nr. 7 StVZO.

#### **C SACH- UND RECHTSMÄNGEL**

Ein Sachmangel liegt vor, wenn die Vertragsgegenstände nicht die im Abschnitt "Vertragsgegenstand" bezeichnete Beschaffenheit aufweisen oder sich nicht zur vertraglich vereinbarten Verwendung eignen. Ein Rechtsmangel liegt vor, wenn dem Kunden die für die vertragliche Verwendung notwendigen Rechte nicht wirksam eingeräumt werden konnten.

Dem Kunden stehen keine Ansprüche aus Mängeln zu, wenn er die Produkte

- verändert hat oder
- durch Dritte verändern ließ oder
- mit anderen als den gegebenen Produkten verwendet hat,

es sei denn, der Kunde weist nach, dass der Sachmangel schon im Zeitpunkt der Übergabe vorlag. Etwa bekannt werdende oder auftretende Mängel sind vom Kunden in Textform und unverzüglich nach Entdeckung mitzuteilen.

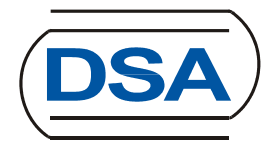

#### **Sachmängelhaftung:**

Die Dauer der Sachmängelhaftung beträgt 12 Monate ab Lieferdatum, ausgenommen sind Verschleißteile wie Akku und Anschlusskabel.

#### **D LIEFER- UND ZAHLUNGSBEDINGUNGEN, EIGENTUMSÜBERGANG**

#### **Lieferzeit:**

Gemäß Vereinbarung mit der WG werden die Bestellungen dort gebündelt und auf Einhaltung der Bedingungen geprüft.

Die Lieferzeit der SP-Adapter beträgt im Allgemeinen 6 bis 8 Wochen ab Eingang der gesammelten rechtsverbindlichen Bestellungen bei DSA. Die DSA wird nach Erhalt der gesammelten Bestellungen schnellstmöglich Auftragsbestätigungen und in Absprache mit der WG das voraussichtliche Lieferdatum an die einzelnen SP-Werkstätten bzw. die Schulungsstätten verschicken.

#### **Preisstellung:**

Frei Haus SP-Werkstatt/SP-Schulungsstätte in Deutschland

#### **Gewährleistung:**

Die Dauer der Gewährleistung beträgt 12 Monate ab Lieferdatum, ausgenommen sind Verschleißteile wie Akku und Anschlusskabel

#### **Zahlungsbedingungen:**

100 % nach Lieferung und Rechnungslegung, 10 Tage netto

#### **Eigentumsvorbehalt:**

Der Kunde erwirbt das Eigentum am gelieferten SP-Adapter einschließlich mitgeliefertem Zubehör erst nach vollständiger Bezahlung des Rechnungsbetrags.

#### **E MITWIRKUNGEN DES KUNDEN**

Der Kunde ist verpflichtet, die Vertragshardware unverzüglich nach der Anlieferung auf Vollständigkeit und deren ordnungsgemäße Funktion zu prüfen. Etwaige Mängel wird der Kunde der DSA unverzüglich, möglichst schriftlich mitteilen.

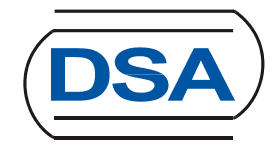

#### **F SCHADENERSATZ**

DSA haftet auf Schadenersatz entsprechend den folgenden Bestimmungen:

- Die Haftung der DSA für Schäden, die von DSA oder einem unserer Erfüllungsgehilfen oder gesetzlichen Vertreter vorsätzlich oder grob fahrlässig verursacht werden, in der Höhe unbegrenzt.
- Bei Schäden aus der Verletzung des Lebens, des Körpers oder der Gesundheit ist die Haftung auch bei einfach fahrlässiger Pflichtverletzung der DSA oder eines unserer gesetzlichen Vertreter oder Erfüllungsgehilfen der Höhe nach unbegrenzt.
- Unbegrenzt in der Höhe nach ist die Haftung auf für Schäden, die auf schwerwiegendes Organisationsverschulden der DSA zurückzuführen sind sowie für Schäden, die durch Fehlen einer garantierten Beschaffenheit hervorgerufen werden

Ansonsten haftet DSA im Rahmen unserer bestehenden Haftpflichtversicherung für alle durch uns oder unsere Erfüllungs- und Verrichtungsgehilfen schuldhaft verursachten Schäden wie folgt:

- Für Sach- und Vermögensschäden bis 2.500.000,-- € je Schadensereignis, für Personenschäden gemäß den gesetzlichen Bestimmungen.
- Die Schadensersatzpflicht von DSA für alle Schadensereignisse ist jedoch insgesamt begrenzt auf einen Höchstbetrag in Höhe des Auftragswertes. Mehrere Schadensfälle, die die gleiche Schadensursache haben, gelten als ein Schadensereignis.
- Bei Verlust oder Beschädigung von Datenträgermaterial umfasst die Ersatzpflicht nicht den Aufwand für die Wiederbeschaffung verlorener Daten.
- Weitergehende Schadensersatzansprüche, insbesondere wegen irgendwelcher Schäden aus Beratung, Unterstützung beim Einsatz der Softwareprodukte oder aus Softwarefehlern sind ausgeschlossen, soweit nicht in Fällen des Vorsatzes, der groben Fahrlässigkeit oder des Fehlens zugesicherter Eigenschaften zwingend gehaftet wird.
- Des Weiteren ist die Haftung für Folgeschäden, Produktionsausfall und entgangenen Gewinn ausgeschlossen.

Die Haftung nach dem Produkthaftungsgesetz bleibt unberührt.

Ist ein Schaden sowohl auf Verschulden der DSA als auch auf Verschulden des Kunden zurückzuführen, muss sich der Kunde sein Mitverschulden anrechnen lassen.

Jede weitere Haftung ist ausgeschlossen, insbesondere ist Haftung ohne Verschulden ausgeschlossen.

\*/\*